This form is effective beginning with the January 1 to June 30, 2017 accounting period (2017/1) If you are filing for a prior accounting period, contact the Licensing Division for the correct form.

### SA3E Long Form

### STATEMENT OF ACCOUNT

for Secondary Transmissions by Cable Systems (Long Form)

General instructions are located in the first tab of this workbook.

| FOR COPYRIGHT | OFFICE USE ONLY      |
|---------------|----------------------|
| DATE RECEIVED | AMOUNT               |
| 02/27/20      | \$ ALLOCATION NUMBER |

Return completed workbook by email to:

coplicsoa@loc.gov

For additional information, contact the U.S. Copyright Office Licensing Division at: Tel: (202) 707-8150

| Α          | ACCOUNTING PERIOD COVERED BY THIS STATEMENT:                                                                                                    |                                                                      |                                   |                 |
|------------|----------------------------------------------------------------------------------------------------|----------------------------------------------------------------------|-----------------------------------|-----------------|
| Accounting | 2019/2                                                                                                    |                                                                      |                                   |                 |
| Period     |                                                                                                    |                                                                      |                                   |                 |
| Bowner     | Instructions: Give the full legal name of the owner of the cable system. If the owner is a rate title of the subsidiary, not that of the parent corporation List any other name or names under which the owner conducts the busine If there were different owners during the accounting period, only the owner a single statement of account and royalty fee payment covering the entire account. Check here if this is the system's first filing. If not, enter the system's ID | ess of the cable system<br>on the last day of the<br>counting perion | em the accounting period should s |                 |
|            | LEGAL NAME OF OWNER/MAILING ADDRESS OF CABLE SYSTEM                                                                                                    |                                                                      |                                   |                 |
|            | BellSouth Telecommunications, LLC                                                                                                    |                                                                      |                                   |                 |
|            |                                                                                                    |                                                                      |                                   | 6303020192      |
|            |                                                                                                    |                                                                      |                                   | 63030 2019/2    |
|            | 2260 E Imperial Hwy Room 839<br>El Segundo, CA 90245                                                                                                    |                                                                      |                                   |                 |
| С          | INSTRUCTIONS: In line 1, give any business or trade names used to it                                                                                                    |                                                                      |                                   |                 |
|            | names already appear in space B. In line 2, give the mailing address of                                                                                                    | the system, ii dili                                                  | erent from the address give       | л in space в.   |
| System     | 1 IDENTIFICATION OF CABLE SYSTEM:                                                                                                    |                                                                      |                                   |                 |
|            | MAILING ADDRESS OF CABLE SYSTEM:                                                                                                    |                                                                      |                                   |                 |
|            | 2 (Number, street, rural route, apartment, or suite number)                                                                                                    |                                                                      |                                   |                 |
|            | (City, town, state, zip code)                                                                                                    |                                                                      |                                   |                 |
| D          | Instructions: For complete space D instructions, see page 1b. Identify                                                                                                    | only the frst comm                                                   | nunity served below and re        | list on page 1b |
| Area       | with all communities.                                                                                                    | <b>,</b>                                                             | <b>,</b>                          | F9- ·           |
| Served     | CITY OR TOWN                                                                                                    | STATE                                                                |                                   |                 |
| First      | Nashville                                                                                                    | TN                                                                   |                                   |                 |
| Community  | Below is a sample for reporting communities if you report multiple cha                                                                                                    | nnel line-ups in S                                                   | pace G.                           |                 |
|            | CITY OR TOWN (SAMPLE)                                                                                                    | STATE                                                                | CH LINE UP                        | SUB GRP#        |
| Sample     | Alda                                                                                                    | MD                                                                   | A                                 | 1               |
|            | Alliance                                                                                                    | MD                                                                   | В                                 | 2               |
|            | Gering                                                                                                    | MD                                                                   | В                                 | 3               |

Privacy Act Notice: Section 111 of title 17 of the United States Code authorizes the Copyright Offce to collect the personally identifying information (PII) requested on th form in order to process your statement of account. PII is any personal information that can be used to identify or trace an individual, such as name, address and telephone numbers. By providing PII, you are agreeing to the routine use of it to establish and maintain a public record, which includes appearing in the Offce's public indexes and in search reports prepared for the public. The effect of not providing the PII requested is that it may delay processing of your statement of account and its placement in the completed record of statements of account, and it may affect the legal suffciency of the fling, a determination that would be made by a court of law.

| FORM SA3E. PAGE 1b.                                                                                                    |                                       |                                           |                  | ,, -                   |  |  |
|----------------------------------------------------------------------------------------------------|---------------------------------------|-------------------------------------------|------------------|------------------------|--|--|
| LEGAL NAME OF OWNER OF CABLE SYSTEM:                                                                                                    |                                       |                                           | SYSTEM ID#       |                        |  |  |
| BellSouth Telecommunications, LLC                                                                                                    |                                       |                                           | 63030            |                        |  |  |
| Instructions: List each separate community served by the cable system. A "community" is the same as a "community unit" as defined in FCC rules: "a separate and distinct community or municipal entity (including unincorporated communities within unincorporated areas and including single, discrete unincorporated areas." 47 C.F.R. §76.5(dd). The frst community that you list will serve as a form of system identification hereafter known as the "first community." Please use it as the first community on all future filings. |                                       |                                           |                  |                        |  |  |
| <b>Note:</b> Entities and properties such as hotels, apartments, condominiums, or mobile hombelow the identified city or town.                                                                                                    | e parks should be                     | e reported in parer                       | ntheses          |                        |  |  |
| If all communities receive the same complement of television broadcast stations (i.e., one all communities with the channel line-up "A" in the appropriate column below or leave the on a partially distant or partially permitted basis in the DSE Schedule, associate each rel designated by a number (based on your reporting from Part 9).                                                                                                    | e column blank. It<br>evant community | f you report any sta<br>with a subscriber | ations<br>group, |                        |  |  |
| When reporting the carriage of television broadcast stations on a community-by-community channel line-up designated by an alpha-letter(s) (based on your Space G reporting) and (based on your reporting from Part 9 of the DSE Schedule) in the appropriate columns by                                                                                                    | a subscriber grou                     |                                           |                  |                        |  |  |
| CITY OR TOWN                                                                                                    | STATE                                 | CH LINE UP                                | SUB GRP#         |                        |  |  |
| Nashville                                                                                                    | TN                                    | Α                                         | 1                | First                  |  |  |
| Ashland City                                                                                                    | TN                                    | Α                                         | 1                | Community              |  |  |
| Bedford Unincorporated County                                                                                                    | TN                                    | Α                                         | 1                |                        |  |  |
| Belle Meade                                                                                                    | TN                                    | Α                                         | 1                |                        |  |  |
| Berry Hill                                                                                                    | TN                                    | Α                                         | 1                |                        |  |  |
| Brentwood                                                                                                    | TN                                    | Α                                         | 1                | See instructions for   |  |  |
| Burns                                                                                                    | TN                                    | Α                                         | 1                | additional information |  |  |
| Castalian Springs                                                                                                    | TN                                    | Α                                         | 1                | on alphabetization.    |  |  |
| Cheatham Unincorporated County                                                                                                    | TN                                    | A                                         | 1                |                        |  |  |
| Clarksville                                                                                                    | TN                                    | A                                         | 1                |                        |  |  |
| Coffee Unincorporated County                                                                                                    | TN<br>:-                              | A                                         | 1                |                        |  |  |
| Columbia                                                                                                    | TN                                    | A                                         | 1                |                        |  |  |
| Coopertown                                                                                                    | TN                                    | A                                         | 1                |                        |  |  |
| Cross Plains                                                                                                    | TN                                    | A                                         | 1                |                        |  |  |
| Davidson Unincorporated County  Decherd (Outside of All Markets)                                                                                                    | TN<br>TN                              | Α                                         | 1                |                        |  |  |
| Dickson                                                                                                    | TN                                    | Α                                         | 2                |                        |  |  |
| Dickson Unincorporated County                                                                                                    | TN                                    | A<br>A                                    | 1                |                        |  |  |
| Elkton                                                                                                    | TN                                    | Ā                                         | 1                |                        |  |  |
| Fairview                                                                                                    | TN                                    | Ā                                         | 1                |                        |  |  |
| Forest Hills                                                                                                    | TN                                    | Ā                                         | 1                |                        |  |  |
| Franklin                                                                                                    | TN                                    | Ā                                         | 1                |                        |  |  |
| Franklin Unincorporated County                                                                                                    | TN                                    | A                                         | 1                |                        |  |  |
| Gallatin                                                                                                    | TN                                    | A                                         | 1                |                        |  |  |
| Giles Unincorporated County                                                                                                    | TN                                    | A                                         | 1                |                        |  |  |
| Goodlettsville                                                                                                    | TN                                    | Α                                         | 1                |                        |  |  |
| Greenbrier                                                                                                    | TN                                    | Α                                         | 1                |                        |  |  |
| Hendersonville                                                                                                    | TN                                    | Α                                         | 1                |                        |  |  |
| Henry Unincorporated County (Outside of All Markets)                                                                                                    | TN                                    | Α                                         | 2                |                        |  |  |
| Hickman Unincorporated County                                                                                                    | TN                                    | Α                                         | 1                |                        |  |  |
| Kingston Springs                                                                                                    | TN                                    | Α                                         | 1                |                        |  |  |
| La Vergne                                                                                                    | TN                                    | Α                                         | 1                |                        |  |  |
| Lawrence Unincorporated County                                                                                                    | TN                                    | Α                                         | 1                |                        |  |  |
| Lawrenceburg                                                                                                    | TN                                    | Α                                         | 1                |                        |  |  |
| Lebanon                                                                                                    | TN                                    | Α                                         | 1                |                        |  |  |
| Lewisburg                                                                                                    | TN                                    | Α                                         | 1                |                        |  |  |
| Lynchburg                                                                                                    | TN                                    | Α                                         | 1                |                        |  |  |
| Manchester                                                                                                    | TN                                    | Α                                         | 1                |                        |  |  |
| Marshall Unincorporated County                                                                                                    | TN                                    | Α                                         | 1                |                        |  |  |
| Maury Unincorporated County                                                                                                    | TN                                    | Α                                         | 1                |                        |  |  |
| Millersville                                                                                                    | TN                                    | Α                                         | 1                |                        |  |  |
| Mitchellville                                                                                                    | TN                                    | Α                                         | 1                |                        |  |  |

|                                                    |          | 1 _         |   |
|----------------------------------------------------|----------|-------------|---|
| Montgomery Unincorporated County<br>Mount Pleasant | TN       | Α           | 1 |
| Nount Pleasant                                     | TN       | Α           | 1 |
| Murfreesboro                                       | TN       | Α           | 1 |
| Dak Hill                                           | TN       | Α           | 1 |
| Paris                                              | TN       | Α           | 2 |
| Joacom                                             | TN       |             | 1 |
| Pegram                                             |          | A           |   |
| Pleasant View                                      | TN       | Α           | 1 |
| Portland                                           | TN       | Α           | 1 |
| Pulaski                                            | TN       | Α           | 1 |
| Ridgetop                                           | TN       | Α           | 1 |
| Robertson Unincorporated County                    | TN       | A           | 1 |
| 2. the effect Heimen was a Country                 |          |             |   |
| Rutherford Unincorporated County                   | TN       | A           | 1 |
| Shelbyville                                        | TN       | Α           | 1 |
| Smith Unincorporated County                        | TN       | Α           | 1 |
| <b>SMYRNA</b>                                      | TN       | Α           | 1 |
| Spring Hill                                        | TN       | Α           | 1 |
| Paring IIII                                        | TN       |             | 1 |
| Springfield<br>Sumner Unincorporated County        |          | A           |   |
| Sumner Unincorporated County                       | TN       | Α           | 1 |
| nompsons Station                                   | TN       | Α           | 1 |
| <b>Fullahoma</b>                                   | TN       | Α           | 1 |
| White Bluff                                        | TN       | Α           | 1 |
| White House                                        | TN       | A           | 1 |
|                                                    |          |             |   |
| Villiamson Unincorporated County                   | TN       | Α           | 1 |
| Vilson Unincorporated County                       | TN       | Α           | 1 |
| Vinchester (Outside of All Markets)                | TN       | Α           | 2 |
| Christian Unincorporated County                    | KY       | Α           | 1 |
| airview                                            | KY       | A           | 1 |
| all view                                           | I I      | _ ^         |   |
|                                                    | I/V      |             | 4 |
| Fort Campbell                                      | KY       | A           | 1 |
| Fort Campbell<br>Hopkinsville                      | KY       |             | 1 |
| Fort Campbell                                      |          | A<br>A<br>A |   |
| Fort Campbell<br>Hopkinsville<br>Dak Grove         | KY<br>KY |             | 1 |
| Fort Campbell<br>Hopkinsville<br>Dak Grove         | KY<br>KY |             | 1 |
| Fort Campbell<br>Hopkinsville<br>Dak Grove         | KY<br>KY |             | 1 |
| Fort Campbell<br>Hopkinsville<br>Dak Grove         | KY<br>KY |             | 1 |
| Fort Campbell<br>Hopkinsville<br>Dak Grove         | KY<br>KY |             | 1 |
| Fort Campbell<br>Hopkinsville<br>Dak Grove         | KY<br>KY |             | 1 |
| Fort Campbell<br>Hopkinsville<br>Dak Grove         | KY<br>KY |             | 1 |
| ort Campbell<br>Iopkinsville<br>Oak Grove          | KY<br>KY |             | 1 |
| ort Campbell<br>Iopkinsville<br>Oak Grove          | KY<br>KY |             | 1 |
| ort Campbell<br>lopkinsville<br>Oak Grove          | KY<br>KY |             | 1 |
| ort Campbell<br>lopkinsville<br>Oak Grove          | KY<br>KY |             | 1 |
| ort Campbell<br>lopkinsville<br>Oak Grove          | KY<br>KY |             | 1 |
| ort Campbell<br>lopkinsville<br>Dak Grove          | KY<br>KY |             | 1 |
| ort Campbell<br>lopkinsville<br>Dak Grove          | KY<br>KY |             | 1 |
| ort Campbell<br>lopkinsville<br>Dak Grove          | KY<br>KY |             | 1 |
| ort Campbell<br>Iopkinsville<br>Oak Grove          | KY<br>KY |             | 1 |
| ort Campbell<br>lopkinsville<br>Dak Grove          | KY<br>KY |             | 1 |
| ort Campbell<br>lopkinsville<br>Dak Grove          | KY<br>KY |             | 1 |
| ort Campbell<br>lopkinsville<br>Dak Grove          | KY<br>KY |             | 1 |
| ort Campbell<br>lopkinsville<br>Dak Grove          | KY<br>KY |             | 1 |
| ort Campbell<br>lopkinsville<br>Dak Grove          | KY<br>KY |             | 1 |
| ort Campbell<br>lopkinsville<br>Dak Grove          | KY<br>KY |             | 1 |
| ort Campbell<br>opkinsville<br>oak Grove           | KY<br>KY |             | 1 |
| ort Campbell<br>Iopkinsville<br>Oak Grove          | KY<br>KY |             | 1 |
| ort Campbell<br>Iopkinsville<br>Oak Grove          | KY<br>KY |             | 1 |
| ort Campbell<br>Iopkinsville<br>Oak Grove          | KY<br>KY |             | 1 |
| ort Campbell<br>Iopkinsville<br>Oak Grove          | KY<br>KY |             | 1 |
| ort Campbell<br>lopkinsville<br>Dak Grove          | KY<br>KY |             | 1 |
| ort Campbell<br>Iopkinsville<br>Oak Grove          | KY<br>KY |             | 1 |
| ort Campbell<br>Iopkinsville<br>Oak Grove          | KY<br>KY |             | 1 |

Add rows as necessary.

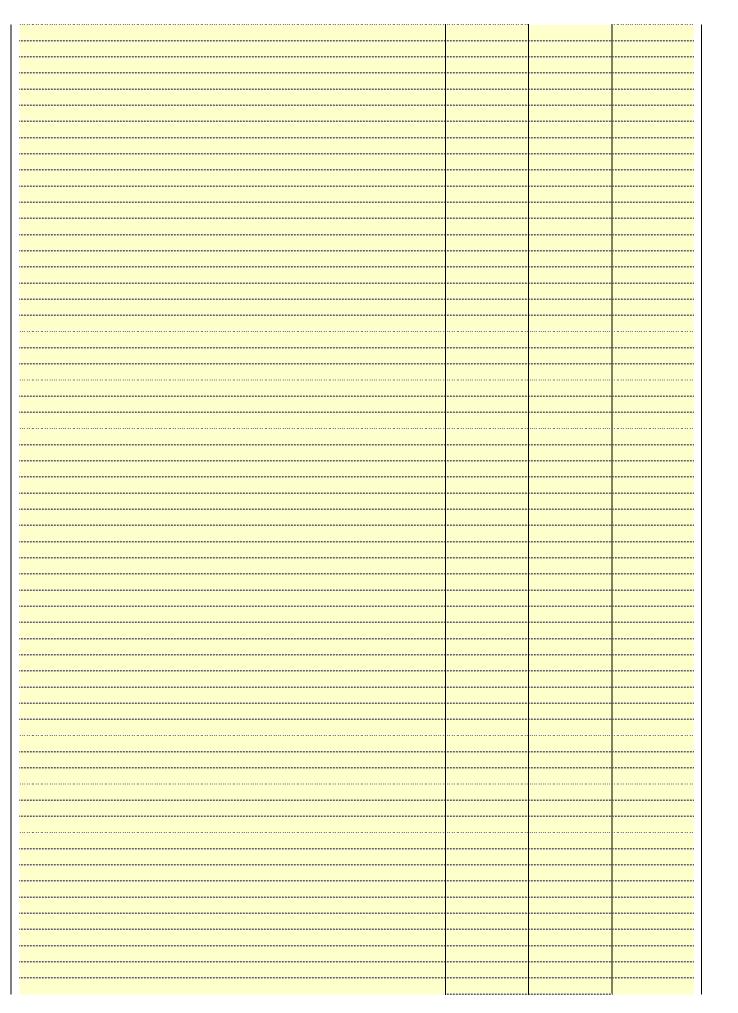

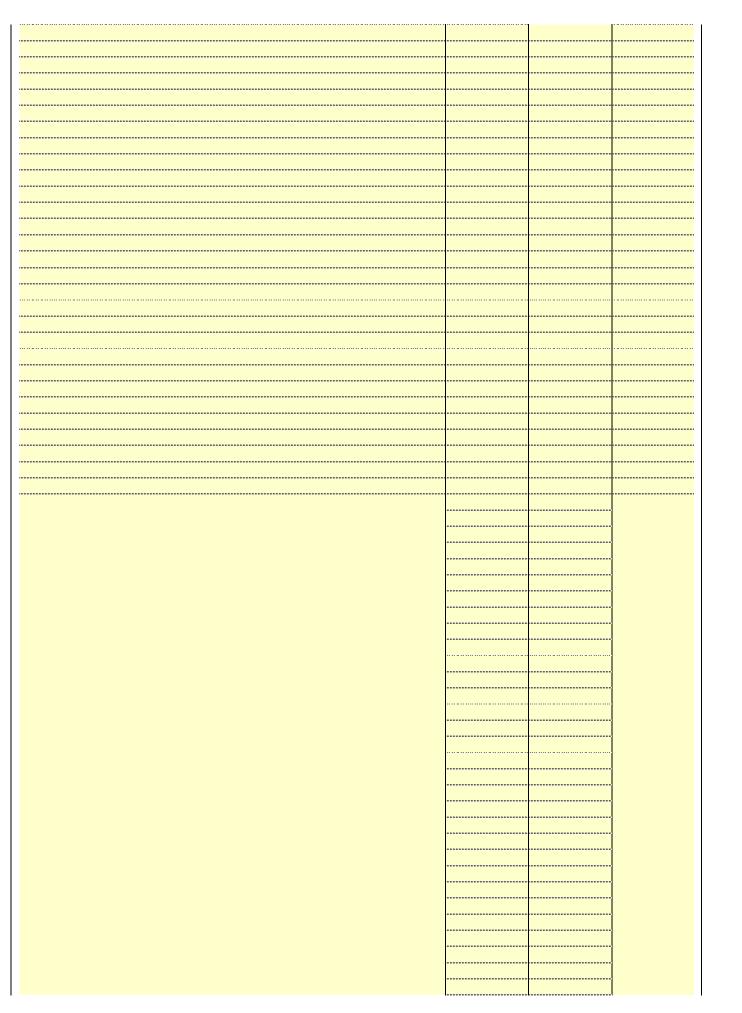

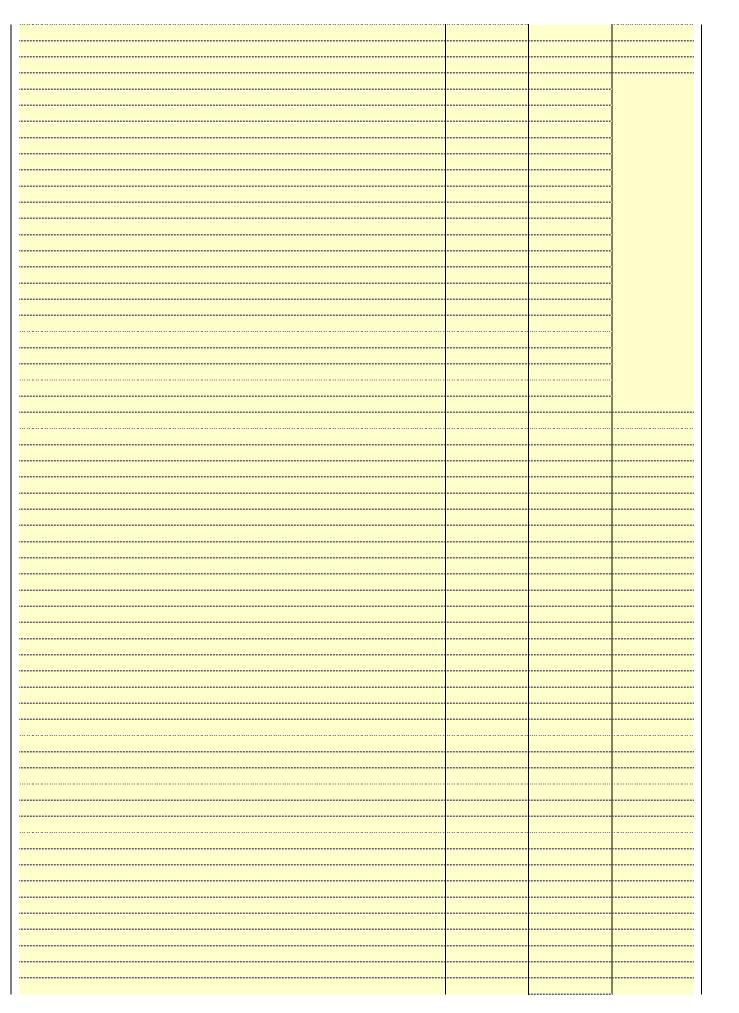

|  | *************************************** |
|--|-----------------------------------------|
|  |                                         |
|  |                                         |
|  |                                         |
|  |                                         |
|  |                                         |
|  |                                         |
|  |                                         |
|  |                                         |
|  |                                         |

Name LEGAL NAME OF OWNER OF CABLE SYSTEM:

BellSouth Telecommunications, LLC

SYSTEM ID#
63030

### Ε

### Secondary Transmission Service: Subscribers and Rates

### SECONDARY TRANSMISSION SERVICE: SUBSCRIBERS AND RATES

In General: The information in space E should cover all categories of secondary transmission service of the cable system, that is, the retransmission of television and radio broadcasts by your system to subscribers. Give information about other services (including pay cable) in space F, not here. All the facts you state must be those existing on the last day of the accounting period (June 30 or December 31, as the case may be).

**Number of Subscribers:** Both blocks in space E call for the number of subscribers to the cable system, broken down by categories of secondary transmission service. In general, you can compute the number of subscribers in each category by counting the number of billings in that category (the number of persons or organizations charged separately for the particular service at the rate indicated—not the number of sets receiving service).

Rate: Give the standard rate charged for each category of service. Include both the amount of the charge and the unit in which it is generally billed. (Example: "\$20/mth"). Summarize any standard rate variations within a particular rate category, but do not include discounts allowed for advance payment.

Block 1: In the left-hand block in space E, the form lists the categories of secondary transmission service that cable systems most commonly provide to their subscribers. Give the number of subscribers and rate for each listed category that applies to your system. **Note:** Where an individual or organization is receiving service that falls under different categories, that person or entity should be counted as a subscriber in each applicable category. Example: a residential subscriber who pays extra for cable service to additional sets would be included in the count under "Service to the first set" and would be counted once again under "Service to additional set(s)."

**Block 2:** If your cable system has rate categories for secondary transmission service that are different from those printed in block 1 (for example, tiers of services that include one or more secondary transmissions), list them, together with the number of subscribers and rates, in the right-hand block. A two- or three-word description of the service is sufficient.

| BLO                                                   | OCK 1                 |          | BLOCK 2                |                       |               |  |
|-------------------------------------------------------|-----------------------|----------|------------------------|-----------------------|---------------|--|
| CATEGORY OF SERVICE                                   | NO. OF<br>SUBSCRIBERS | RATE     | CATEGORY OF SERVICE    | NO. OF<br>SUBSCRIBERS | RATE          |  |
| Residential: • Service to first set                   | 60,790                | \$ 19.00 | HD Tech Fee            | 32,163                | \$ 10.00      |  |
| <ul> <li>Service to additional set(s)</li> </ul>      |                       |          | Set-Top Box            | 61,269                | \$0-\$15      |  |
| <ul> <li>FM radio (if separate rate)</li> </ul>       |                       |          | Broadcast TV Surcharge | 60,790                | \$6.99-\$9.99 |  |
| Motel, hotel                                          |                       |          |                        |                       |               |  |
| Commercial                                            | 479                   | \$ 20.00 |                        |                       |               |  |
| Converter                                             |                       |          |                        |                       |               |  |
| <ul><li>Residential</li><li>Non-residential</li></ul> |                       |          |                        |                       |               |  |

### F

### Services Other Than Secondary Transmissions: Rates

### SERVICES OTHER THAN SECONDARY TRANSMISSIONS: RATES

In General: Space F calls for rate (not subscriber) information with respect to all your cable system's services that were not covered in space E, that is, those services that are not offered in combination with any secondary transmission service for a single fee. There are two exceptions: you do not need to give rate information concerning (1) services furnished at cost or (2) services or facilities furnished to nonsubscribers. Rate information should include both the amount of the charge and the unit in which it is usually billed. If any rates are charged on a variable per-program basis, enter only the letters "PP" in the rate column.

**Block 1:** Give the standard rate charged by the cable system for each of the applicable services listed. **Block 2:** List any services that your cable system furnished or offered during the accounting period that were not listed in block 1 and for which a separate charge was made or established. List these other services in the form of a brief (two- or three-word) description and include the rate for each.

|                                                 | BLO       | CK 1                                        |          | BLOCK 2                | •         |
|-------------------------------------------------|-----------|---------------------------------------------|----------|------------------------|-----------|
| CATEGORY OF SERVICE                             | RATE      | CATEGORY OF SERVICE                         | RATE     | CATEGORY OF SERVICE    | RATE      |
| Continuing Services:                            |           | Installation: Non-residential               |          |                        |           |
| • Pay cable                                     |           | Motel, hotel                                |          | Video on Demand        | \$0-\$100 |
| <ul> <li>Pay cable—add'l channel</li> </ul>     | \$5-\$199 | Commercial                                  |          | Service Activation Fee | \$0-\$35  |
| <ul> <li>Fire protection</li> </ul>             |           | • Pay cable                                 |          | Credit Management Fee  | \$0-\$449 |
| <ul><li>Burglar protection</li></ul>            |           | <ul> <li>Pay cable-add'l channel</li> </ul> |          | Dispatch on Demand     | \$99      |
| Installation: Residential                       |           | Fire protection                             |          | Wireless Receiver      | \$0-\$49  |
| First set                                       | \$0-\$199 | Burglar protection                          |          | HD Premium Tier        | \$10      |
| <ul> <li>Additional set(s)</li> </ul>           |           | Other services:                             |          | DVR Upgrade Fee        | \$15      |
| <ul> <li>FM radio (if separate rate)</li> </ul> |           | Reconnect                                   | \$0-\$35 | Vacation Hold          | \$7       |
| Converter                                       |           | Disconnect                                  |          |                        |           |
|                                                 |           | Outlet relocation                           | \$0-\$55 |                        |           |
|                                                 |           | <ul> <li>Move to new address</li> </ul>     |          |                        |           |
|                                                 |           |                                             |          |                        |           |

| LEGAL NAME OF OWN                                                                                                    | NER OF CABLE S                                                                                                    | /STEM:                                                                                                    |                                                                                                    |                                                                                                    | SYSTEM ID#                                                                                                    |                                            |
|----------------------------------------------------------------------------------------------------|----------------------------------------------------------------------------------------------------|----------------------------------------------------------------------------------------------------|----------------------------------------------------------------------------------------------------|----------------------------------------------------------------------------------------------------|----------------------------------------------------------------------------------------------------|--------------------------------------------|
| BellSouth Tele                                                                                                    | communica                                                                                                    | tions, LLC                                                                                                    |                                                                                                    |                                                                                                    | 63030                                                                                                    | Name                                       |
| RIMARY TRANSMITTE                                                                                                    | ERS: TELEVISIO                                                                                                    | ON                                                                                                    |                                                                                                    |                                                                                                    |                                                                                                    |                                            |
| carried by your cable seconds                                                                                                    | system during t<br>ions in effect o                                                                                                    | he accounting<br>າ June 24, 19                                                                                                    | g period, except<br>81, permitting th                                                                                                    | (1) stations carrie                                                                                                    | s and low power television stations)<br>ed only on a part-time basis under<br>ain network programs [sections<br>and (2) certain stations carried on a                                                                                                    | <b>G</b><br>Primary                        |
| ubstitute program bas                                                                                                    | sis, as explaine                                                                                                    | d in the next                                                                                                    | paragraph.                                                                                                    |                                                                                                    |                                                                                                    | Transmitters:                              |
| Substitute Basis S<br>pasis under specifc FC                                                                                                    |                                                                                                    |                                                                                                    |                                                                                                    | s carried by your                                                                                                    | cable system on a substitute program                                                                                                    | Television                                 |
| Do not list the station station was carried                                                                                                    | here in space<br>only on a subs                                                                                                    | G—but do lis<br>titute basis.                                                                                                    | t it in space I (th                                                                                                    |                                                                                                    | ent and Program Log)—if the tute basis and also on some other                                                                                                    |                                            |
| basis. For further in in the paper SA3 fo                                                                                                    | iformation cond<br>orm.                                                                                                    | erning substit                                                                                                    | tute basis statio                                                                                                    | ns, see page (v) o                                                                                                    | of the general instructions located                                                                                                    |                                            |
|                                                                                                    |                                                                                                    | -                                                                                                    |                                                                                                    |                                                                                                    | es such as HBO, ESPN, etc. Identify<br>ntion. For example, report multi-                                                                                                    |                                            |
| VETA-simulcast).                                                                                                    |                                                                                                    |                                                                                                    | •                                                                                                    | ,                                                                                                    | h stream separately; for example ion for broadcasting over-the-air in                                                                                                    |                                            |
| s community of licens                                                                                                    | se. For example                                                                                                    | e, WRC is Ch                                                                                                    | -                                                                                                    |                                                                                                    | may be different from the channel                                                                                                    |                                            |
| on which your cable sy<br><b>Column 3:</b> Indicate                                                                                                    |                                                                                                    |                                                                                                    | tation is a netwo                                                                                                    | ork station an inde                                                                                                    | ependent station, or a noncommercial                                                                                                    |                                            |
| educational station, by                                                                                                    | entering the le                                                                                                    | tter "N" (for n                                                                                                    | etwork), "N-M" (                                                                                                    | for network multion                                                                                                    | cast), "I" (for independent), "I-M"                                                                                                    |                                            |
| for independent multic<br>For the meaning of the                                                                                                    |                                                                                                    |                                                                                                    |                                                                                                    |                                                                                                    | ommercial educational multicast).<br>he paper SA3 form                                                                                                    |                                            |
|                                                                                                    |                                                                                                    |                                                                                                    |                                                                                                    |                                                                                                    | es". If not, enter "No". For an ex-                                                                                                    |                                            |
| planation of local servi                                                                                                    |                                                                                                    |                                                                                                    |                                                                                                    |                                                                                                    | e paper SA3 form.<br>stating the basis on which your                                                                                                    |                                            |
| able system carried t                                                                                                    | he distant statio                                                                                                    | on during the                                                                                                    | accounting perio                                                                                                    | od. Indicate by en                                                                                                    | tering "LAC" if your cable system                                                                                                    |                                            |
| carried the distant stat                                                                                                    | ion on a part-tii                                                                                                    | me basis beca                                                                                                    | ause of lack of a                                                                                                    | ctivated channel                                                                                                    | capacity.                                                                                                    |                                            |
|                                                                                                    | ion of a distant                                                                                                    | multicast stra                                                                                                    | am that is not s                                                                                                    | subject to a royalt                                                                                                    | . ,                                                                                                    |                                            |
|                                                                                                    |                                                                                                    |                                                                                                    |                                                                                                    |                                                                                                    | y payment because it is the subject stem or an association representing                                                                                                    |                                            |
| of a written agreement<br>he cable system and                                                                                                    | t entered into o<br>a primary trans                                                                                                    | n or before Ju<br>mitter or an a                                                                                                    | ine 30, 2009, be<br>ssociation repre                                                                                                    | etween a cable sy<br>senting the prima                                                                                                    | y payment because it is the subject<br>stem or an association representing<br>ry transmitter, enter the designa-                                                                                                    |                                            |
| of a written agreement<br>the cable system and a<br>tion "E" (exempt). For                                                                                                    | t entered into o<br>a primary trans<br>simulcasts, als                                                                                                    | n or before Ju<br>mitter or an a<br>o enter "E". If                                                                                                    | ine 30, 2009, be<br>ssociation repre<br>you carried the                                                                                                    | etween a cable sy<br>esenting the prima<br>channel on any o                                                                                                    | y payment because it is the subject<br>stem or an association representing<br>ry transmitter, enter the designa-<br>ther basis, enter "O." For a further                                                                                                    |                                            |
| of a written agreement<br>the cable system and a<br>tion "E" (exempt). For<br>explanation of these the<br>Column 6: Give the                                                                                                    | t entered into o<br>a primary trans<br>simulcasts, also<br>nree categories<br>e location of ea                                                                                                    | n or before Ju<br>mitter or an a<br>o enter "E". If<br>, see page (v)<br>ch station. Fo                                                                                           | une 30, 2009, be<br>ssociation repre<br>you carried the<br>) of the general<br>or U.S. stations,                                                                                                | etween a cable sy<br>senting the prima<br>channel on any o<br>instructions locate<br>list the communit                                                              | y payment because it is the subject stem or an association representing by transmitter, enter the designather basis, enter "O." For a further ed in the paper SA3 form.  It is the paper say that is the subject to which the station is licensed by the                                                                                                    |                                            |
| of a written agreement<br>he cable system and a<br>ion "E" (exempt). For<br>explanation of these th<br><b>Column 6:</b> Give the<br>FCC. For Mexican or C                                                                                                    | t entered into o<br>a primary trans<br>simulcasts, also<br>ree categories<br>e location of ea<br>Canadian static                                                                                                    | n or before Jumitter or an a conter "E". If , see page (v) ch station. Fons, if any, giv                                                                                          | une 30, 2009, be<br>ssociation repre<br>you carried the<br>) of the general<br>or U.S. stations,<br>e the name of the                                                                           | etween a cable sy<br>senting the prima<br>channel on any o<br>instructions locate<br>list the communit<br>ne community with                                         | y payment because it is the subject stem or an association representing by transmitter, enter the designather basis, enter "O." For a further ed in the paper SA3 form.  If y to which the station is licensed by the make the station is identifed.                                                                                                    |                                            |
| of a written agreement<br>he cable system and a<br>ion "E" (exempt). For<br>explanation of these th<br><b>Column 6:</b> Give the<br>FCC. For Mexican or C                                                                                                    | t entered into o<br>a primary trans<br>simulcasts, also<br>ree categories<br>e location of ea<br>Canadian static                                                                                                    | n or before Jumitter or an a conter "E". If , see page (vich station. Fons, if any, givenel line-ups,                                                                             | ane 30, 2009, be<br>ssociation repre<br>you carried the<br>of the general<br>or U.S. stations,<br>the the name of the<br>use a separate                                                         | etween a cable sy<br>esenting the prima<br>channel on any o<br>instructions locate<br>list the communit<br>ne community with<br>space G for each                    | y payment because it is the subject stem or an association representing by transmitter, enter the designather basis, enter "O." For a further ed in the paper SA3 form.  If y to which the station is licensed by the make the station is identifed.                                                                                                    |                                            |
| of a written agreement<br>the cable system and a<br>tion "E" (exempt). For a<br>explanation of these th<br>Column 6: Give the<br>FCC. For Mexican or C<br>Note: If you are utilizin                                                                                                    | t entered into o<br>a primary trans<br>simulcasts, also<br>nree categories<br>e location of ea<br>Canadian static<br>ng multiple char                                                                                  | n or before Jumitter or an a conter "E". If , see page (v) ch station. Fons, if any, givennel line-ups,                                                                           | une 30, 2009, be<br>ssociation repre<br>you carried the<br>of the general<br>or U.S. stations,<br>the the name of the<br>use a separate                                                         | etween a cable sy<br>esenting the prima<br>channel on any o<br>instructions locate<br>list the communit<br>ne community with<br>space G for each                    | y payment because it is the subject stem or an association representing try transmitter, enter the designather basis, enter "O." For a further ed in the paper SA3 form. It is which the station is licensed by the which the station is identifed. It is channel line-up.                                                                                                    |                                            |
| of a written agreement<br>the cable system and a<br>tion "E" (exempt). For a<br>explanation of these the<br>Column 6: Give the<br>FCC. For Mexican or C<br>Note: If you are utilizing                                                                                                    | t entered into o<br>a primary trans<br>simulcasts, also<br>aree categories<br>e location of ea<br>Canadian static<br>ag multiple char                                                                                  | n or before Jumitter or an a center "E". If , see page (vich station. Fons, if any, givennel line-ups,  CHANN  3. TYPE                                                            | ane 30, 2009, be ssociation repreyou carried the of the general or U.S. stations, the the name of the use a separate  EL LINE-UP  4. DISTANT?                                                   | etween a cable sy senting the prima channel on any o instructions locate list the community e community with space G for each 5. BASIS OF                           | y payment because it is the subject stem or an association representing by transmitter, enter the designather basis, enter "O." For a further ed in the paper SA3 form.  If y to which the station is licensed by the make the station is identifed.                                                                                                    |                                            |
| of a written agreement<br>the cable system and a<br>ion "E" (exempt). For a<br>explanation of these th<br>Column 6: Give the<br>FCC. For Mexican or C<br>Note: If you are utilizing                                                                                                    | t entered into o<br>a primary trans<br>simulcasts, also<br>nree categories<br>e location of ea<br>Canadian static<br>ng multiple char                                                                                  | n or before Jumitter or an a conter "E". If , see page (v) ch station. Fons, if any, givennel line-ups,                                                                           | ane 30, 2009, be ssociation repreyou carried the of the general or U.S. stations, the the name of the use a separate  EL LINE-UP  4. DISTANT?  (Yes or No)                                      | etween a cable sy<br>esenting the prima<br>channel on any o<br>instructions locate<br>list the communit<br>ne community with<br>space G for each                    | y payment because it is the subject stem or an association representing try transmitter, enter the designather basis, enter "O." For a further ed in the paper SA3 form. It is which the station is licensed by the which the station is identifed. It is channel line-up.                                                                                                    |                                            |
| of a written agreement the cable system and a configuration of these the Column 6: Give the CC. For Mexican or Column 6: Give the Column 6: Give the Column 6: Give the CC. For Mexican or Column 6: Give the Column 6: Give the Column 6: Give t | t entered into o a primary trans simulcasts, alsource categories e location of ea Canadian static ng multiple char  2. B'CAST CHANNEL                                                                                  | n or before Jumitter or an a center "E". If , see page (vich station. For station, if any, givennel line-ups,  CHANN  3. TYPE  OF                                                 | ane 30, 2009, be ssociation repreyou carried the of the general or U.S. stations, the the name of the use a separate  EL LINE-UP  4. DISTANT?  (Yes or No)                                      | etween a cable sy senting the prima channel on any o instructions locate list the community e community with space G for each 5. BASIS OF CARRIAGE                  | y payment because it is the subject stem or an association representing try transmitter, enter the designather basis, enter "O." For a further ed in the paper SA3 form. It is which the station is licensed by the which the station is identifed. It is channel line-up.                                                                                                    |                                            |
| of a written agreement he cable system and a ion "E" (exempt). For explanation of these the Column 6: Give the FCC. For Mexican or Colore: If you are utilizing 1. CALL SIGN                                                                                                    | t entered into o a primary trans simulcasts, alsource categories e location of ea Canadian statio ng multiple chai  2. B'CAST CHANNEL NUMBER                                                                           | n or before Jumitter or an a center "E". If , see page (vich station. For station, if any, givennel line-ups,  CHANN  3. TYPE  OF                                                 | une 30, 2009, be association repreyou carried the of the general or U.S. stations, the the name of the use a separate  EL LINE-UP  4. DISTANT?  (Yes or No)                                     | etween a cable sy senting the prima channel on any o instructions locate list the community e community with space G for each 5. BASIS OF CARRIAGE                  | y payment because it is the subject stem or an association representing by transmitter, enter the designather basis, enter "O." For a further ed in the paper SA3 form.  If y to which the station is licensed by the match the station is identified. In the channel line-up.  6. LOCATION OF STATION                                                                                                    | See instructions for                       |
| of a written agreement he cable system and a ion "E" (exempt). For a explanation of these th Column 6: Give the FCC. For Mexican or O Note: If you are utilizing  1. CALL SIGN  WJFB-DT  WKRN-DT/HD                                                                                                    | t entered into o a primary trans simulcasts, also nree categories e location of ea Canadian static ng multiple chan  2. B'CAST CHANNEL NUMBER  66                                                                      | n or before Jumitter or an a center "E". If , see page (v) ch station. For station, sif any, givenel line-ups,  CHANN  3. TYPE  OF  STATION                                       | une 30, 2009, be ssociation repreyou carried the of the general or U.S. stations, the the name of the use a separate  EL LINE-UP  4. DISTANT?  (Yes or No)                                      | etween a cable sy senting the prima channel on any o instructions locate list the community e community with space G for each 5. BASIS OF CARRIAGE                  | y payment because it is the subject stem or an association representing try transmitter, enter the designather basis, enter "O." For a further ed in the paper SA3 form.  y to which the station is licensed by the n which the station is identifed. channel line-up.  6. LOCATION OF STATION  Lebanon, TN                                                                                                    | See instructions for additional informatio |
| of a written agreement he cable system and a ion "E" (exempt). For explanation of these the Column 6: Give the CCC. For Mexican or CNote: If you are utilizing 1. CALL SIGN  WJFB-DT  WKRN-DT/HD  WLLC-LD                                                                                                    | t entered into o a primary trans simulcasts, alsource categories e location of ea Canadian station g multiple chain  2. B'CAST CHANNEL NUMBER 66 2/1002                                                                | n or before Jumitter or an a center "E". If , see page (v) ch station. For station, sif any, givenel line-ups,  CHANN  3. TYPE  OF  STATION                                       | une 30, 2009, be ssociation repreyou carried the of the general or U.S. stations, the the name of the use a separate   EL LINE-UP  4. DISTANT?  (Yes or No)  No  No                             | etween a cable sy senting the prima channel on any o instructions locate list the community e community with space G for each 5. BASIS OF CARRIAGE                  | y payment because it is the subject stem or an association representing by transmitter, enter the designather basis, enter "O." For a further ed in the paper SA3 form. It is to which the station is licensed by the match which the station is identified. It is channel line-up.  6. LOCATION OF STATION  Lebanon, TN  Nashville, TN                                                                                                    |                                            |
| of a written agreement he cable system and a ion "E" (exempt). For explanation of these the Column 6: Give the FCC. For Mexican or ONOTE: If you are utilizing 1. CALL SIGN  WJFB-DT  WKRN-DT/HD  WLLC-LD  WNAB-DT/HD                                                                                                    | t entered into o a primary trans simulcasts, also aree categories e location of ea Canadian static ng multiple char  2. B'CAST CHANNEL NUMBER  66 2/1002 42                                                            | n or before Jumitter or an a center "E". If , see page (v) ch station. For station, if any, givenel line-ups,  CHANN  3. TYPE  OF  STATION  I  N                                  | ine 30, 2009, be ssociation repreyou carried the of the general or U.S. stations, ethe name of the use a separate  EL LINE-UP  4. DISTANT?  (Yes or No)  No  No  No                             | etween a cable sy senting the prima channel on any o instructions locate list the community e community with space G for each 5. BASIS OF CARRIAGE                  | y payment because it is the subject stem or an association representing ry transmitter, enter the designather basis, enter "O." For a further ed in the paper SA3 form. It is to which the station is licensed by the nawhich the station is identified. It is channel line-up.  6. LOCATION OF STATION  Lebanon, TN  Nashville, TN  Nashville, TN                                                                                                    | additional informatio                      |
| of a written agreement the cable system and a cion "E" (exempt). For explanation of these the Column 6: Give the CCC. For Mexican or CNote: If you are utilizing 1. CALL SIGN  WJFB-DT  WKRN-DT/HD  WNAB-DT/HD  WNPT-DT/HD                                                                                                    | t entered into o a primary trans simulcasts, also ree categories e location of ea Canadian static ng multiple char  2. B'CAST CHANNEL NUMBER 66 2/1002 42 58/1058                                                      | n or before Ju mitter or an a o enter "E". If , see page (v) ch station. Fo ons, if any, giv nnel line-ups,  CHANN  3. TYPE OF STATION  I N I                                     | une 30, 2009, be ssociation repreyou carried the of the general or U.S. stations, the the name of the use a separate   EL LINE-UP  4. DISTANT?  (Yes or No)  No  No  No  No  No  No  No  No  No | etween a cable sy senting the prima channel on any o instructions locate list the community e community with space G for each AA  5. BASIS OF CARRIAGE (If Distant) | y payment because it is the subject stem or an association representing try transmitter, enter the designather basis, enter "O." For a further ed in the paper SA3 form. It is to which the station is licensed by the nawhich the station is identified. It channel line-up.  6. LOCATION OF STATION  Lebanon, TN  Nashville, TN  Nashville, TN  Nashville, TN  Nashville, TN  Nashville, TN                                                                                                    | additional informatio                      |
| of a written agreement he cable system and a ion "E" (exempt). For explanation of these the Column 6: Give the Column 6: Give the CC. For Mexican or Onte: If you are utilizing 1. CALL SIGN  WJFB-DT  WKRN-DT/HD  WLLC-LD  WNAB-DT/HD  WNPT-DT/HD                                                                                                    | t entered into o a primary trans simulcasts, also ree categories e location of ea Canadian static ng multiple char  2. B'CAST CHANNEL NUMBER 66 2/1002 42 58/1058 8/1008                                               | n or before Jumitter or an a center "E". If , see page (v) ch station. Fons, if any, givenel line-ups,  CHANN  3. TYPE  OF  STATION  I  I  E                                      | ine 30, 2009, be ssociation repreyou carried the of the general or U.S. stations, ethe name of the use a separate  EL LINE-UP  4. DISTANT?  (Yes or No)  No  No  No  No  No  Yes                | etween a cable sy senting the prima channel on any o instructions locate list the community e community with space G for each AA  5. BASIS OF CARRIAGE (If Distant) | y payment because it is the subject stem or an association representing try transmitter, enter the designather basis, enter "O." For a further ed in the paper SA3 form. It is to which the station is licensed by the n which the station is identified. It channel line-up.  6. LOCATION OF STATION  Lebanon, TN  Nashville, TN  Nashville, TN  Nashville, TN  Nashville, TN  Cookeville, TN  Cookeville, TN                                                                                                    | additional informatio                      |
| of a written agreement he cable system and a ion "E" (exempt). For explanation of these the Column 6: Give the CCC. For Mexican or CNote: If you are utilizing 1. CALL SIGN  WJFB-DT  WKRN-DT/HD  WNPT-DT/HD  WNPT-DT/HD  WNPY/WNPXHD  WPGD-DT                                                                                                    | t entered into o a primary trans simulcasts, also nree categories e location of ea Canadian static ng multiple char  2. B'CAST CHANNEL NUMBER 66 2/1002 42 58/1058 8/1008                                              | n or before Jumitter or an a center "E". If , see page (v) ch station. For station, sif any, givenel line-ups,  CHANN  3. TYPE  OF  STATION  I  I  E  I                           | ine 30, 2009, be ssociation repreyou carried the of the general or U.S. stations, the the name of the use a separate  EL LINE-UP  4. DISTANT?  (Yes or No)  No  No  No  No  No  No  No  No  No  | etween a cable sy senting the prima channel on any o instructions locate list the community e community with space G for each AA  5. BASIS OF CARRIAGE (If Distant) | y payment because it is the subject stem or an association representing try transmitter, enter the designather basis, enter "O." For a further ed in the paper SA3 form. It is to which the station is licensed by the national line-up.  6. LOCATION OF STATION  Lebanon, TN  Nashville, TN  Nashville, TN  Nashville, TN  Nashville, TN  Cookeville, TN  Hendersonville, TN                                                                                                    | additional informatio                      |
| of a written agreement the cable system and a cion "E" (exempt). For explanation of these the Column 6: Give the CC. For Mexican or Note: If you are utilizing 1. CALL SIGN  WJFB-DT  WKRN-DT/HD  WNPT-DT/HD  WNPT-DT/HD  WNPT-DT/HD  WNPX/WNPXHD  WPGD-DT                                                                                                    | t entered into o a primary trans simulcasts, also ree categories e location of ea Canadian static ng multiple char  2. B'CAST CHANNEL NUMBER 66 2/1002 42 58/1058 8/1008 28/1028 50                                    | n or before Jumitter or an a center "E". If , see page (v) ch station. Forms, if any, givened line-ups,  CHANN  3. TYPE  OF  STATION  I  I  E  I                                  | ine 30, 2009, be ssociation repreyou carried the of the general or U.S. stations, ethe name of the use a separate  EL LINE-UP  4. DISTANT?  (Yes or No)  No  No  No  No  No  No  No  No  No     | etween a cable sy senting the prima channel on any o instructions locate list the community e community with space G for each AA  5. BASIS OF CARRIAGE (If Distant) | y payment because it is the subject stem or an association representing try transmitter, enter the designather basis, enter "O." For a further ed in the paper SA3 form. It is to which the station is licensed by the nawhich the station is identified. It channel line-up.  6. LOCATION OF STATION  Lebanon, TN  Nashville, TN  Nashville, TN  Nashville, TN  Cookeville, TN  Hendersonville, TN  Nashville, TN  Nashville, TN                                                                                                    | additional informatio                      |
| of a written agreement he cable system and a ion "E" (exempt). For explanation of these the Column 6: Give the CCC. For Mexican or ONOTE: If you are utilizing 1. CALL SIGN  WJFB-DT  WKRN-DT/HD  WNPT-DT/HD  WNPT-DT/HD  WNPY/WNPXHD  WPGD-DT  WSMV-DT/HD  WTVF-DT/HD                                                                                                    | t entered into o a primary trans simulcasts, also ree categories e location of ea Canadian stations multiple characteristics.  2. B'CAST CHANNEL NUMBER 66 2/1002 42 58/1058 8/1008 28/1028 50 4/1004 5/1005           | n or before Jumitter or an a conter "E". If , see page (v) ch station. For station, if any, givenel line-ups,  CHANN  3. TYPE  OF  STATION  I  I  I  I  N  I  I  N                | Ine 30, 2009, be ssociation repreyou carried the of the general for U.S. stations, ethe name of the use a separate  EL LINE-UP  4. DISTANT?  (Yes or No)  No  No  No  No  No  No  No  No  No    | etween a cable sy senting the prima channel on any o instructions locate list the community e community with space G for each AA  5. BASIS OF CARRIAGE (If Distant) | y payment because it is the subject stem or an association representing try transmitter, enter the designather basis, enter "O." For a further ed in the paper SA3 form. It is to which the station is licensed by the match which the station is identifed. It is channel line-up.  6. LOCATION OF STATION  Lebanon, TN  Nashville, TN  Nashville, TN  Nashville, TN  Cookeville, TN  Hendersonville, TN  Nashville, TN  Nashville, TN  Nashville, TN  Nashville, TN  Nashville, TN                                                                                                    | additional informatio                      |
| of a written agreement the cable system and a cion "E" (exempt). For explanation of these the Column 6: Give the CCC. For Mexican or Note: If you are utilizing 1. CALL SIGN  WJFB-DT  WKRN-DT/HD  WNPT-DT/HD  WNPT-DT/HD  WNPX/WNPXHD  WPGD-DT  WSMV-DT/HD  WTVF-DT/HD                                                                                                    | t entered into o a primary trans simulcasts, also ree categories e location of ea Canadian static ng multiple characteristics.  2. B'CAST CHANNEL NUMBER  66 2/1002 42 58/1058 8/1008 28/1028 50 4/1004 5/1005 30/1030 | n or before Jumitter or an a center "E". If , see page (v) ch station. For one, if any, givened line-ups,  CHANN  3. TYPE  OF  STATION  I  I  I  I  N  N  N  N  N                 | Ine 30, 2009, be ssociation repreyou carried the of the general or U.S. stations, ethe name of the use a separate  EL LINE-UP  4. DISTANT? (Yes or No)  No  No  No  No  No  No  No  No  No      | etween a cable sy senting the prima channel on any o instructions locate list the community e community with space G for each AA  5. BASIS OF CARRIAGE (If Distant) | y payment because it is the subject stem or an association representing try transmitter, enter the designather basis, enter "O." For a further ed in the paper SA3 form. It is to which the station is licensed by the nawhich the station is identified. It channel line-up.  6. LOCATION OF STATION  Lebanon, TN  Nashville, TN  Nashville, TN  Nashville, TN  Cookeville, TN  Hendersonville, TN  Nashville, TN  Nashville, TN  Nashville, TN  Nashville, TN  Nashville, TN  Nashville, TN  Nashville, TN  Nashville, TN  Nashville, TN  Nashville, TN  Nashville, TN  Nashville, TN | additional informatio                      |
| of a written agreement the cable system and a cion "E" (exempt). For explanation of these the Column 6: Give the FCC. For Mexican or Onte: If you are utilizing 1. CALL SIGN  WJFB-DT  WKRN-DT/HD  WNPT-DT/HD  WNPT-DT/HD  WNPX/WNPXHD  WPGD-DT  WSMV-DT/HD  WTVF-DT/HD  WUXP-DT/HD                                                                                                    | t entered into o a primary trans simulcasts, also ree categories e location of ea Canadian stations multiple characteristics.  2. B'CAST CHANNEL NUMBER 66 2/1002 42 58/1058 8/1008 28/1028 50 4/1004 5/1005           | n or before Jumitter or an a conter "E". If , see page (v) ch station. For station, if any, givened line-ups,  CHANN  3. TYPE  OF  STATION  I  I  I  N  N  N  I  I  I  N  N  I  I | Ine 30, 2009, be ssociation repreyou carried the of the general for U.S. stations, ethe name of the use a separate  EL LINE-UP  4. DISTANT?  (Yes or No)  No  No  No  No  No  No  No  No  No    | etween a cable sy senting the prima channel on any o instructions locate list the community e community with space G for each AA  5. BASIS OF CARRIAGE (If Distant) | y payment because it is the subject stem or an association representing try transmitter, enter the designather basis, enter "O." For a further ed in the paper SA3 form. It is to which the station is licensed by the match which the station is identifed. It is channel line-up.  6. LOCATION OF STATION  Lebanon, TN  Nashville, TN  Nashville, TN  Nashville, TN  Cookeville, TN  Hendersonville, TN  Nashville, TN  Nashville, TN  Nashville, TN  Nashville, TN  Nashville, TN                                                                                                    | additional informatio                      |
| of a written agreement<br>the cable system and a<br>tion "E" (exempt). For a<br>explanation of these the<br>Column 6: Give the<br>FCC. For Mexican or C<br>Note: If you are utilizing                                                                                                    | t entered into o a primary trans simulcasts, also ree categories e location of ea Canadian static ng multiple characteristics.  2. B'CAST CHANNEL NUMBER  66 2/1002 42 58/1058 8/1008 28/1028 50 4/1004 5/1005 30/1030 | n or before Jumitter or an a conter "E". If , see page (v) ch station. For station, if any, givened line-ups,  CHANN  3. TYPE  OF  STATION  I  I  I  N  N  N  I  I  I  N  N  I  I | Ine 30, 2009, be ssociation repreyou carried the of the general or U.S. stations, ethe name of the use a separate  EL LINE-UP  4. DISTANT? (Yes or No)  No  No  No  No  No  No  No  No  No      | etween a cable sy senting the prima channel on any o instructions locate list the community e community with space G for each AA  5. BASIS OF CARRIAGE (If Distant) | y payment because it is the subject stem or an association representing try transmitter, enter the designather basis, enter "O." For a further ed in the paper SA3 form. It is to which the station is licensed by the nawhich the station is identified. It channel line-up.  6. LOCATION OF STATION  Lebanon, TN  Nashville, TN  Nashville, TN  Nashville, TN  Cookeville, TN  Hendersonville, TN  Nashville, TN  Nashville, TN  Nashville, TN  Nashville, TN  Nashville, TN  Nashville, TN  Nashville, TN  Nashville, TN  Nashville, TN  Nashville, TN  Nashville, TN  Nashville, TN | additional informatio                      |
| of a written agreement the cable system and a cion "E" (exempt). For explanation of these the Column 6: Give the FCC. For Mexican or Onte: If you are utilizing 1. CALL SIGN  WJFB-DT  WKRN-DT/HD  WNPT-DT/HD  WNPT-DT/HD  WNPX/WNPXHD  WPGD-DT  WSMV-DT/HD  WTVF-DT/HD  WUXP-DT/HD                                                                                                    | t entered into o a primary trans simulcasts, also ree categories e location of ea Canadian static ng multiple characteristics.  2. B'CAST CHANNEL NUMBER  66 2/1002 42 58/1058 8/1008 28/1028 50 4/1004 5/1005 30/1030 | n or before Jumitter or an a conter "E". If , see page (v) ch station. For station, if any, givened line-ups,  CHANN  3. TYPE  OF  STATION  I  I  I  N  N  N  I  I  I  N  N  I  I | Ine 30, 2009, be ssociation repreyou carried the of the general or U.S. stations, ethe name of the use a separate  EL LINE-UP  4. DISTANT? (Yes or No)  No  No  No  No  No  No  No  No  No      | etween a cable sy senting the prima channel on any o instructions locate list the community e community with space G for each AA  5. BASIS OF CARRIAGE (If Distant) | y payment because it is the subject stem or an association representing try transmitter, enter the designather basis, enter "O." For a further ed in the paper SA3 form. It is to which the station is licensed by the nawhich the station is identified. It channel line-up.  6. LOCATION OF STATION  Lebanon, TN  Nashville, TN  Nashville, TN  Nashville, TN  Cookeville, TN  Hendersonville, TN  Nashville, TN  Nashville, TN  Nashville, TN  Nashville, TN  Nashville, TN  Nashville, TN  Nashville, TN  Nashville, TN  Nashville, TN  Nashville, TN  Nashville, TN  Nashville, TN | additional informatio                      |
| of a written agreement the cable system and a cion "E" (exempt). For explanation of these the Column 6: Give the FCC. For Mexican or Onte: If you are utilizing 1. CALL SIGN  WJFB-DT  WKRN-DT/HD  WNPT-DT/HD  WNPT-DT/HD  WNPX/WNPXHD  WPGD-DT  WSMV-DT/HD  WTVF-DT/HD  WUXP-DT/HD                                                                                                    | t entered into o a primary trans simulcasts, also ree categories e location of ea Canadian static ng multiple characteristics.  2. B'CAST CHANNEL NUMBER  66 2/1002 42 58/1058 8/1008 28/1028 50 4/1004 5/1005 30/1030 | n or before Jumitter or an a conter "E". If , see page (v) ch station. For station, if any, givened line-ups,  CHANN  3. TYPE  OF  STATION  I  I  I  N  N  N  I  I  I  N  N  I  I | Ine 30, 2009, be ssociation repreyou carried the of the general or U.S. stations, ethe name of the use a separate  EL LINE-UP  4. DISTANT? (Yes or No)  No  No  No  No  No  No  No  No  No      | etween a cable sy senting the prima channel on any o instructions locate list the community e community with space G for each AA  5. BASIS OF CARRIAGE (If Distant) | y payment because it is the subject stem or an association representing try transmitter, enter the designather basis, enter "O." For a further ed in the paper SA3 form. It is to which the station is licensed by the nawhich the station is identified. It channel line-up.  6. LOCATION OF STATION  Lebanon, TN  Nashville, TN  Nashville, TN  Nashville, TN  Cookeville, TN  Hendersonville, TN  Nashville, TN  Nashville, TN  Nashville, TN  Nashville, TN  Nashville, TN  Nashville, TN  Nashville, TN  Nashville, TN  Nashville, TN  Nashville, TN  Nashville, TN  Nashville, TN | additional informatio                      |
| of a written agreement the cable system and a cion "E" (exempt). For explanation of these the Column 6: Give the FCC. For Mexican or Onte: If you are utilizing 1. CALL SIGN  WJFB-DT  WKRN-DT/HD  WNPT-DT/HD  WNPT-DT/HD  WNPX/WNPXHD  WPGD-DT  WSMV-DT/HD  WTVF-DT/HD  WUXP-DT/HD                                                                                                    | t entered into o a primary trans simulcasts, also ree categories e location of ea Canadian static ng multiple characteristics.  2. B'CAST CHANNEL NUMBER  66 2/1002 42 58/1058 8/1008 28/1028 50 4/1004 5/1005 30/1030 | n or before Jumitter or an a conter "E". If , see page (v) ch station. For station, if any, givened line-ups,  CHANN  3. TYPE  OF  STATION  I  I  I  N  N  N  I  I  I  N  N  I  I | Ine 30, 2009, be ssociation repreyou carried the of the general or U.S. stations, ethe name of the use a separate  EL LINE-UP  4. DISTANT? (Yes or No)  No  No  No  No  No  No  No  No  No      | etween a cable sy senting the prima channel on any o instructions locate list the community e community with space G for each AA  5. BASIS OF CARRIAGE (If Distant) | y payment because it is the subject stem or an association representing try transmitter, enter the designather basis, enter "O." For a further ed in the paper SA3 form. It is to which the station is licensed by the nawhich the station is identified. It channel line-up.  6. LOCATION OF STATION  Lebanon, TN  Nashville, TN  Nashville, TN  Nashville, TN  Cookeville, TN  Hendersonville, TN  Nashville, TN  Nashville, TN  Nashville, TN  Nashville, TN  Nashville, TN  Nashville, TN  Nashville, TN  Nashville, TN  Nashville, TN  Nashville, TN  Nashville, TN  Nashville, TN | additional informatio                      |
| of a written agreement the cable system and a cion "E" (exempt). For explanation of these the Column 6: Give the CCC. For Mexican or Note: If you are utilizing 1. CALL SIGN  WJFB-DT  WKRN-DT/HD  WNPT-DT/HD  WNPT-DT/HD  WNPX/WNPXHD  WPGD-DT  WSMV-DT/HD  WTVF-DT/HD                                                                                                    | t entered into o a primary trans simulcasts, also ree categories e location of ea Canadian static ng multiple characteristics.  2. B'CAST CHANNEL NUMBER  66 2/1002 42 58/1058 8/1008 28/1028 50 4/1004 5/1005 30/1030 | n or before Jumitter or an a conter "E". If , see page (v) ch station. For station, if any, givened line-ups,  CHANN  3. TYPE  OF  STATION  I  I  I  N  N  N  I  I  I  N  N  I  I | Ine 30, 2009, be ssociation repreyou carried the of the general or U.S. stations, ethe name of the use a separate  EL LINE-UP  4. DISTANT? (Yes or No)  No  No  No  No  No  No  No  No  No      | etween a cable sy senting the prima channel on any o instructions locate list the community e community with space G for each AA  5. BASIS OF CARRIAGE (If Distant) | y payment because it is the subject stem or an association representing try transmitter, enter the designather basis, enter "O." For a further ed in the paper SA3 form. It is to which the station is licensed by the nawhich the station is identified. It channel line-up.  6. LOCATION OF STATION  Lebanon, TN  Nashville, TN  Nashville, TN  Nashville, TN  Cookeville, TN  Hendersonville, TN  Nashville, TN  Nashville, TN  Nashville, TN  Nashville, TN  Nashville, TN  Nashville, TN  Nashville, TN  Nashville, TN  Nashville, TN  Nashville, TN  Nashville, TN  Nashville, TN | additional information                     |

ACCOUNTING PERIOD: 2019/2 FORM SA3E. PAGE 6.

Name
LEGAL NAME OF OWNER OF CABLE SYSTEM:
SYSTEM ID#
BellSouth Telecommunications, LLC
63030

## J

### Part-Time Carriage Log

### **PART-TIME CARRIAGE LOG**

**In General:** This space ties in with column 5 of space G. If you listed a station's basis of carriage as "LAC" for part-time carriage due to lack of activated channel capacity, you are required to complete this log giving the total dates and hours your system carried that station. If you need more space, please attach additional pages.

Column 1 (Call sign): Give the call sign of every distant station whose basis of carriage you identified by "LAC" in column 5 of space G.

Column 2 (Dates and hours of carriage): For each station, list the dates and hours when part-time carriage occurred during the accounting period.

- Give the month and day when the carriage occurred. Use numerals, with the month first. Example: for April 10 give "4/10"
- State the starting and ending times of carriage to the nearest quarter hour. In any case where carriage ran to the end of the television station's broadcast day, you may give an approximate ending hour, followed by the abbreviation "app." Example: "12:30 a.m.—3:15 a.m. app."
- You may group together any dates when the hours of carriage were the same. Example: "5/10-5/14, 6:00 p.m."

|            |      | DATES         | AND HOURS C | F PART-TIME CAP | RRIAGE |             |              |
|------------|------|---------------|-------------|-----------------|--------|-------------|--------------|
| CALL SIGN  | WHEN | CARRIAGE OCCU |             | CALL SIGN       | WHEN   | CARRIAGE OC |              |
| ONEE OIOIN |      | HOUR          |             | O/ LEE GIGIN    |        | HOURS       |              |
|            | DATE | FROM          | ТО          |                 | DATE   | FROM        | TO           |
|            |      |               |             |                 |        |             | _            |
|            |      |               |             |                 |        |             |              |
|            |      |               |             |                 |        |             |              |
|            |      | _             |             |                 |        |             | _            |
|            |      |               |             |                 |        |             |              |
|            |      |               |             |                 |        |             |              |
|            |      |               |             |                 |        |             | <u> </u>     |
|            |      | _             |             |                 |        |             | _            |
|            |      |               |             |                 |        |             |              |
|            |      |               |             |                 |        |             |              |
|            |      |               |             |                 |        |             |              |
|            |      | _             |             |                 |        |             | _            |
|            |      |               |             |                 |        |             |              |
|            |      |               |             |                 |        |             | <del>_</del> |
|            |      |               |             |                 |        |             |              |
|            |      |               |             |                 |        |             | _            |
|            |      |               |             |                 |        |             |              |
|            |      |               |             |                 |        |             |              |
|            |      | _             |             |                 |        |             | _            |
|            |      |               |             |                 |        |             |              |
|            |      |               |             |                 |        |             |              |
|            |      |               |             |                 |        |             | <u> </u>     |
|            |      | _             |             |                 |        |             | _            |
|            |      |               |             |                 |        |             |              |
|            |      |               |             |                 |        |             |              |
|            |      |               |             |                 |        |             | _            |
|            |      | _             |             |                 |        |             | _            |
|            |      |               |             |                 |        |             |              |
|            |      |               |             |                 |        |             |              |
|            |      |               |             |                 |        |             | _            |
|            |      | _             |             |                 |        |             | _            |
|            |      |               |             |                 |        |             |              |
|            |      |               |             |                 |        |             |              |
|            |      |               |             |                 |        |             |              |
|            |      | _             |             |                 |        |             | _            |
|            |      |               |             |                 |        |             |              |
|            |      |               |             |                 |        |             |              |
|            |      |               |             |                 |        |             |              |
|            |      |               |             |                 |        |             |              |
|            |      |               |             |                 |        |             |              |
|            |      | _             |             |                 |        |             | _            |

| LEGA                           | SAJE. PAGE 7.  LINAME OF OWNER OF CABLE SYSTEM:  ISouth Telecommunications, LLC                                                                                                    |                                        | SYSTEM ID#<br>63030      | Name                                                                                               |
|--------------------------------|----------------------------------------------------------------------------------------------------|----------------------------------------|--------------------------|----------------------------------------------------------------------------------------------------|
| Inst<br>all a<br>(as i<br>page | COSS RECEIPTS ructions: The figure you give in this space determines the form you fle and the amour mounts (gross receipts) paid to your cable system by subscribers for the system's sec identified in space E) during the accounting period. For a further explanation of how to e (vii) of the general instructions.  Gross receipts from subscribers for secondary transmission service(s) during the accounting period.  ORTANT: You must complete a statement in space P concerning gross receipts.                                                           | condary transmoments to compute this a | nission service          | <b>K</b><br>Gross Receipts                                                                         |
| Instru Com Com If you fee the  | (RIGHT ROYALTY FEE ctions: Use the blocks in this space L to determine the royalty fee you owe: nplete block 1, showing your minimum fee. nplete block 2, showing whether your system carried any distant television stations. For system did not carry any distant television stations, leave block 3 blank. Enter the after block 1 on line 1 of block 4, and calculate the total royalty fee. For system did carry any distant television stations, you must complete the applicable prompanying this form and attach the schedule to your statement of account. | parts of the DS                        | SE Schedule              | L<br>Copyright<br>Royalty Fee                                                                      |
| ▶ If pa<br>3 be<br>▶ If pa     | k 3 below.  Int 6 of the DSE schedule was completed, the amount from line 7 of block C should be elow.  Int 7 or part 9, block B, of the DSE schedule was completed, the surcharge amount should be block 4 below.                                                                                                    |                                        |                          |                                                                                                    |
| Block                          | MINIMUM FEE: All cable systems with semiannual gross receipts of \$527,600 or moleast the minimum fee, regardless of whether they carried any distant stations. This fe system's gross receipts for the accounting period.  Line 1. Enter the amount of gross receipts from space K  Line 2. Multiply the amount in line 1 by 0.01064  Enter the result here.  This is your minimum fee.                                                                                                    |                                        |                          |                                                                                                    |
|                                | DISTANT TELEVISION STATIONS CARRIED: Your answer here must agree with the space G. If, in space G, you identifed any stations as "distant" by stating "Yes" in colu "Yes" in this block.  • Did your cable system carry any distant television stations during the accounting per Yes—Complete the DSE schedule.                                                                                                    | mn 4, you mu                           | st check                 |                                                                                                    |
| Block<br>3                     | Line 1. <b>BASE RATE FEE:</b> Enter the base rate fee from either part 8, section 3 or 4, or part 9, block A of the DSE schedule. If none, enter zero                                                                                                    | \$                                     | 256.40                   |                                                                                                    |
|                                | Line 2. <b>3.75 Fee:</b> Enter the total fee from line 7, block C, part 6 of the DSE schedule. If none, enter zero                                                                                                    |                                        | 0.00                     |                                                                                                    |
|                                | Line 3. Add lines 1 and 2 and enter<br>here                                                                                                    | \$                                     | 256.40                   |                                                                                                    |
| Block<br>4                     | Line 1. BASE RATE FEE/3.75 FEE or MINIMUM FEE: Enter either the minimum fee from block 1 or the sum of the base rate fee / 3.75 fee from block 3, line 3, whichever is larger Line 2. SYNDICATED EXCLUSIVITY SURCHARGE: Enter the fee from either part 7 (block D, section 3 or 4) or part 9 (block B) of the DSE schedule. If none, ente zero. Line 3. Line 3. INTEREST CHARGE: Enter the amount from line 4, space Q, page 9 (Interest Worksheet)                                                                                                    | \$                                     | 0.00<br>0.00             | Cable systems<br>submitting<br>additional<br>deposits under<br>Section 111(d)(7)<br>should contact |
|                                | Line 4. FILING FEE                                                                                                    | \$                                     | 725.00                   | the Licensing<br>additional fees.<br>Division for the                                              |
|                                | TOTAL ROYALTY AND FILING FEES DUE FOR ACCOUNTING PERIOD.  Add Lines 1, 2 and 3 of block 4 and enter total here                                                                                                    | \$ (See page (i)                       | <b>248,785.17</b> of the | appropriate<br>form for<br>submitting the<br>additional fees.                                      |
|                                | general instructions located in the paper SA3 form for more information.)                                                                                                    |                                        |                          |                                                                                                    |

| Nama                               | LEGAL NAME OF OWN                                                                                                    | ER OF CABLE     | SYSTEM:                                                                                                    | SYSTEM ID#                |  |  |  |  |  |
|------------------------------------|----------------------------------------------------------------------------------------------------|-----------------|----------------------------------------------------------------------------------------------------|---------------------------|--|--|--|--|--|
| Name                               | BellSouth Telec                                                                                                    | communic        | ations, LLC                                                                                                    | 63030                     |  |  |  |  |  |
|                                    | CHANNELS                                                                                                    |                 |                                                                                                    |                           |  |  |  |  |  |
| М                                  | Instructions: You                                                                                                    | u must give     | (1) the number of channels on which the cable system carried television broadcast                                                                                                    | st stations               |  |  |  |  |  |
|                                    | to its subscribers                                                                                                    | and (2) the     | cable system's total number of activated channels, during the accounting period.                                                                                                    |                           |  |  |  |  |  |
| Channels                           | to its subscribers and (2) the cable system's total number of activated channels, during the accounting period.  1. Enter the total number of channels on which the cable system carried television broadcast stations |                 |                                                                                                    |                           |  |  |  |  |  |
|                                    |                                                                                                    |                 |                                                                                                    | 19                        |  |  |  |  |  |
|                                    | system damed t                                                                                                    | CICVISION D     | ouddast stations                                                                                                    |                           |  |  |  |  |  |
|                                    | 2. Enter the total                                                                                                    | number of a     | activated channels                                                                                                    |                           |  |  |  |  |  |
|                                    |                                                                                                    | •               | carried television broadcast stations                                                                                                    | 622                       |  |  |  |  |  |
| I                                  | and nonbroadca                                                                                                    | ast services    |                                                                                                    |                           |  |  |  |  |  |
| N<br>Individual to<br>Be Contacted |                                                                                                    |                 | CTED IF FURTHER INFORMATION IS NEEDED: (Identify an individual itement of account.)                                                                                                    |                           |  |  |  |  |  |
| for Further                        | Name <b>Myri</b> a                                                                                                    | am Nass         | <b>if</b> Telephone                                                                                                    | 310-964-1930              |  |  |  |  |  |
| momation                           |                                                                                                    |                 | ial Hwy Room 839 oute, apartment, or suite number)                                                                                                    |                           |  |  |  |  |  |
|                                    | El Se                                                                                                    | gundo,          | CA 90245                                                                                                    |                           |  |  |  |  |  |
|                                    | (City, tov                                                                                                    | wn, state, zip) |                                                                                                    |                           |  |  |  |  |  |
|                                    | Email                                                                                                    | mn11            | 2s@att.com Fax (optional)                                                                                                    |                           |  |  |  |  |  |
|                                    | CERTIFICATION (                                                                                                    | This statem     | ent of account must be certifed and signed in accordance with Copyright Office re                                                                                                    | agulations                |  |  |  |  |  |
| 0                                  | OLIVIII IOATION (                                                                                                    | THIS State      | one of account must be contined and signed in accordance with copyright office re                                                                                                    | galations.                |  |  |  |  |  |
| Certifcation                       | • I, the undersigned                                                                                                    | d, hereby ce    | rtify that (Check one, but only one, of the boxes.)                                                                                                    |                           |  |  |  |  |  |
|                                    | _                                                                                                    |                 |                                                                                                    |                           |  |  |  |  |  |
|                                    | (Owner other t                                                                                                    | than corpor     | ation or partnership) I am the owner of the cable system as identifed in line 1 of space                                                                                                    | ce B; or                  |  |  |  |  |  |
|                                    | <u> </u>                                                                                                    |                 |                                                                                                    |                           |  |  |  |  |  |
|                                    |                                                                                                    |                 | n corporation or partnership) I am the duly authorized agent of the owner of the call<br>that the owner is not a corporation or partnership; or                                                                                                    | ole system as identified  |  |  |  |  |  |
|                                    | X (Officer or par                                                                                                    | rtner) I am a   | n officer (if a corporation) or a partner (if a partnership) of the legal entity identifed as                                                                                                    | owner of the cable system |  |  |  |  |  |
|                                    | in line 1 of                                                                                                    |                 | in a most (in a corporation) of a partitle (in a partitle) on the logar string restricted as                                                                                                    | owner of the duble system |  |  |  |  |  |
|                                    |                                                                                                    | , and correc    | nt of account and hereby declare under penalty of law that all statements of fact contain<br>to the best of my knowledge, information, and belief, and are made in good faith.                                                                                                    | ined herein               |  |  |  |  |  |
|                                    |                                                                                                    |                 |                                                                                                    |                           |  |  |  |  |  |
|                                    |                                                                                                    |                 |                                                                                                    |                           |  |  |  |  |  |
| 1                                  |                                                                                                    | X               | /s/ Michael Santogrossi                                                                                                    |                           |  |  |  |  |  |
|                                    |                                                                                                    | (e.g., /s       | n electronic signature on the line above using an "/s/" signature to certify this statement.  / John Smith). Before entering the first forward slash of the /s/ signature, place your curso ton, then type /s/ and your name. Pressing the "F" button will avoid enabling Excel's Lot |                           |  |  |  |  |  |
|                                    |                                                                                                    |                 |                                                                                                    |                           |  |  |  |  |  |
|                                    |                                                                                                    | Typed           | or printed name: Michael Santogrossi                                                                                                    |                           |  |  |  |  |  |
|                                    |                                                                                                    | Title:          | Vice President – Finance (Title of official position held in corporation or partnership)                                                                                                    |                           |  |  |  |  |  |
|                                    |                                                                                                    | Date:           | February 26, 2020                                                                                                    |                           |  |  |  |  |  |
| ĺ                                  |                                                                                                    | Date.           |                                                                                                    |                           |  |  |  |  |  |

Privacy Act Notice: Section 111 of title 17 of the United States Code authorizes the Copyright Offce to collect the personally identifying information (PII) requested on th form in order to process your statement of account. PII is any personal information that can be used to identify or trace an individual, such as name, address and telephor numbers. By providing PII, you are agreeing to the routine use of it to establish and maintain a public record, which includes appearing in the Offce's public indexes and search reports prepared for the public. The effect of not providing the PII requested is that it may delay processing of your statement of account and its placement in the completed record of statements of account, and it may affect the legal sufficiency of the fling, a determination that would be made by a court of law

| LEGAL NAME OF OWNER OF CABLE SYSTEM:                                                                                                    | SYSTEM ID#                                                                            | Nama                                                    |
|----------------------------------------------------------------------------------------------------|---------------------------------------------------------------------------------------|---------------------------------------------------------|
| BellSouth Telecommunications, LLC                                                                                                    | 63030                                                                                 | Name                                                    |
| SPECIAL STATEMENT CONCERNING GROSS RECEIPTS EXCLUSIONS The Satellite Home Viewer Act of 1988 amended Title 17, section 111(d)(1)(A), of the Copyri lowing sentence:  "In determining the total number of subscribers and the gross amounts paid to the call service of providing secondary transmissions of primary broadcast transmitters, the system secribers and amounts collected from subscribers receiving secondary transmissions per Form or information on when to exclude these amounts, see the note on page (vii) of the general SA3 form.  During the accounting period did the cable system exclude any amounts of gross receipts for | ole system for the basic<br>ystem shall not include sub-<br>oursuant to section 119." | P Special Statement Concerning Gross Receipts Exclusion |
| made by satellite carriers to satellite dish owners?                                                                                                    |                                                                                       |                                                         |
| X NO                                                                                                    |                                                                                       |                                                         |
| YES. Enter the total here and list the satellite carrier(s) below                                                                                                    |                                                                                       |                                                         |
| Name Mailing Address Mailing Address Mailing Address                                                                                                    |                                                                                       |                                                         |
| INTEREST ASSESSMENTS                                                                                                    |                                                                                       |                                                         |
| You must complete this worksheet for those royalty payments submitted as a result of a late For an explanation of interest assessment, see page (viii) of the general instructions in the page.                                                                                                    |                                                                                       | Q                                                       |
| Line 1 Enter the amount of late payment or underpayment                                                                                                    | x                                                                                     | Interest<br>Assessment                                  |
| Line 2 Multiply line 1 by the interest rate* and enter the sum here                                                                                                    | -                                                                                     |                                                         |
|                                                                                                    | x                                                                                     |                                                         |
| Line 3 Multiply line 2 by the number of days late and enter the sum here                                                                                                    |                                                                                       |                                                         |
| _                                                                                                    | x 0.00274                                                                             |                                                         |
| Line 4 Multiply line 3 by 0.00274** enter here and on line 3, block 4,                                                                                                    |                                                                                       |                                                         |
| space L, (page 7)                                                                                                    | (interest charge)                                                                     |                                                         |
| * To view the interest rate chart click on www.copyright.gov/licensing/interest-rate.pdf. For contact the Licensing Division at (202) 707-8150 or licensing@loc.gov.                                                                                                    |                                                                                       |                                                         |
| ** This is the decimal equivalent of 1/365, which is the interest assessment for one day la                                                                                                    | te.                                                                                   |                                                         |
| NOTE: If you are filing this worksheet covering a statement of account already submitted to t please list below the owner, address, first community served, accounting period, and ID num filing.                                                                                                    |                                                                                       |                                                         |
| Owner Address                                                                                                    |                                                                                       |                                                         |
| First community served                                                                                                    |                                                                                       |                                                         |
| Accounting period                                                                                                    |                                                                                       |                                                         |
| ID number                                                                                                    |                                                                                       |                                                         |

Privacy Act Notice: Section 111 of title 17 of the United States Code authorizes the Copyright Offce to collect the personally identifying information (PII) requested on th form in order to process your statement of account. PII is any personal information that can be used to identify or trace an individual, such as name, address and telephone numbers. By providing PII, you are agreeing to the routine use of it to establish and maintain a public record, which includes appearing in the Offce's public indexes and in search reports prepared for the public. The effect of not providing the PII requested is that it may delay processing of your statement of account and its placement in the completed record of statements of account, and it may affect the legal sufficiency of the fling, a determination that would be made by a court of law.

ACCOUNTING PERIOD: 2019/2

DSE SCHEDULE. PAGE 10.

# INSTRUCTIONS FOR DSE SCHEDULE WHAT IS A "DSE"

The term "distant signal equivalent" (DSE) generally refers to the numerica value given by the Copyright Act to each distant television station carried by a cable system during an accounting period. Your system's total number of DSEs determines the royalty you owe. For the full definition, see page (v) of the General Instructions in the paper SA3 form.

#### FORMULAS FOR COMPUTING A STATION'S DSE

There are two different formulas for computing DSEs: (1) a basic formula for all distant stations listed in space G (page 3), and (2) a special formula for those stations carried on a substitute basis and listed in space I (page 5). (Note that if a particular station is listed in both space G and space I, a DSE must be computed twice for that station: once under the basic formula and again under the special formula. However, a station's total DSE is not to exceed its full type-value. If this happens, contact the Licensing Division.)

# BASIC FORMULA: FOR ALL DISTANT STATIONS LISTED IN SPACE G OF SA3E (LONG FORM)

**Step 1**: Determine the station's type-value. For purposes of computing DSEs, the Copyright Act gives different values to distant stations depending upon their type. If, as shown in space G of your statement of accoun (page 3), a distant station is:

| • Independent: its type-value is                                   | 1.00 |
|--------------------------------------------------------------------|------|
| Network: its type-value is                                         | 0.25 |
| Noncommercial educational: its type-value is                       | 0.25 |
| Note that local stations are not counted at all in computing DSEs. |      |

**Step 2:** Calculate the station's basis of carriage value: The DSE of a station also depends on its basis of carriage. If, as shown in space C of your Form SA3E, the station was carried part time because of lack of activated channel capacity, its basis of carriage value is determined by (1) calculating the number of hours the cable system carried the station during the accounting period, and (2) dividing that number by the total number of hours the station broadcast over the air during the accounting period. The basis of carriage value for all other stations listed in space G is 1.0.

**Step 3:** Multiply the result of step 1 by the result of step 2. This gives you the particular station's DSE for the accounting period. (Note that for stations other than those carried on a part-time basis due to lack of activated channel capacity, actual multiplication is not necessary since the DSE will always be the same as the type value.)

# SPECIAL FORMULA FOR STATIONS LISTED IN SPACE I OF SA3E (LONG FORM)

Step 1: For each station, calculate the number of programs that, during the accounting period, were broadcast live by the station and were substituted for programs deleted at the option of the cable system.

(These are programs for which you have entered "Yes" in column 2 and "P" in column 7 of space I.)

Step 2: Divide the result of step 1 by the total number of days in the calendar year (365—or 366 in a leap year). This gives you the particula station's DSE for the accounting period.

#### **TOTAL OF DSEs**

In part 5 of this schedule you are asked to add up the DSEs for all of the distant television stations your cable system carried during the accounting period. This is the total sum of all DSEs computed by the basic formula and by the special formula.

### THE ROYALTY FEE

The total royalty fee is determined by calculating the minimum fee and the base rate fee. In addition, cable systems located within certain television market areas may be required to calculate the 3.75 fee and/or the Syndicated Exclusivity Surcharge. Note: Distant multicast streams are not subject to the 3.75 fee or the Syndicated Exclusivity Surcharge. Distant simulcast streams are not subject to any royalty payment

The 3.75 Fee. If a cable system located in whole or in part within a television market added stations after June 24, 1981, that would not have been permitted under FCC rules, regulations, and authorizations (hereafter referred to as "the former FCC rules") in effect on June 24, 1981, the system must compute the 3.75 fee using a formula based on the number of DSEs added. These DSEs used in computing the 3.75 fee will not be used in computing the base rate fee and Syndicated Exclusivity Surcharge

The Syndicated Exclusivity Surcharge. Cable systems located in whole or in part within a major television market, as defined by FCC rules and regulations, must calculate a Syndicated Exclusivity Surcharge for the carriage of any commercial VHF station that places a grade B contour, in whole or in part, over the cable system that would have been subject to the FCC's syndicated exclusivity rules in effect on June 24, 1981

The Minimum Fee/Base Rate Fee/3.75 Percent Fee. All cable systems fling SA3E (Long Form) must pay at least the minimum fee, which is 1.064 percent of gross receipts. The cable system pays either the minimum fee or the sum of the base rate fee and the 3.75 percent fee, whichever is larger, and a Syndicated Exclusivity Surcharge, as applicable

What is a "Permitted" Station? A permitted station refers to a distant station whose carriage is not subject to the 3.75 percent rate but is subject to the base rate and, where applicable, the Syndicated Exclusivity Surcharge. A permitted station would include the following:

- 1) A station actually carried within any portion of a cable system prior to June 25, 1981, pursuant to the former FCC rules.
- 2) A station first carried after June 24, 1981, which could have been carried under FCC rules in effect on June 24, 1981, if such carriage would not have exceeded the market quota imposed for the importation of distant stations under those rules.
- 3) A station of the same type substituted for a carried network, non-commercial educational, or regular independent station for which a quota was or would have been imposed under FCC rules (47 CFR 76.59 (b),(c), 76.61 (b),(d), and 767.63 (a) [referring to 76.61 (b),(d)] in effect on June 24, 1981.
- 4) A station carried pursuant to an individual waiver granted between April 16, 1976, and June 25, 1981, under the FCC rules and regulations in effect on April 15, 1976.
- 5) In the case of a station carried prior to June 25, 1981, on a part-time and/or substitute basis only, that fraction of the current DSE represented by prior carriage.

NOTE: If your cable system carried a station that you believe qualifies as a permitted station but does not fall into one of the above categories, please attach written documentation to the statement of account detailing the basis for its classification.

Substitution of Grandfathered Stations. Under section 76.65 of the former FCC rules, a cable system was not required to delete any statior that it was authorized to carry or was lawfully carrying prior to March 31 1972, even if the total number of distant stations carried exceeded the market quota imposed for the importation of distant stations. Carriage of these grandfathered stations is not subject to the 3.75 percent rate but is subject to the Base Rate, and where applicable, the Syndicatec Exclusivity Surcharge. The Copyright Royalty Tribunal has stated its view that, since section 76.65 of the former FCC rules would not have permitted substitution of a grandfathered station, the 3.75 percent Rate applies to a station substituted for a grandfathered station if carriage of the station exceeds the market quota imposed for the importation of distant stations.

# COMPUTING THE 3.75 PERCENT RATE—PART 6 OF THE DSE SCHEDULE

- Determine which distant stations were carried by the system pursuan to former FCC rules in effect on June 24, 1981.
- Identify any station carried prior to June 25, 198I, on a substitute and/o part-time basis only and complete the log to determine the portion of the DSE exempt from the 3.75 percent rate.
- Subtract the number of DSEs resulting from this carriage from the number of DSEs reported in part 5 of the DSE Schedule. This is the total number of DSEs subject to the 3.75 percent rate. Multiply these DSEs by gross receipts by .0375. This is the 3.75 fee.

#### COMPUTING THE SYNDICATED EXCLUSIVITY SURCHARGE— PART 7 OF THE DSE SCHEDULE

- Determine if any portion of the cable system is located within a top 100
  major television market as defined by the FCC rules and regulations in
  effect on June 24, 1981. If no portion of the cable system is located ir
  a major television market, part 7 does not have to be completed.
- Determine which station(s) reported in block B, part 6 are commercial VHF stations and place a grade B contour, in whole, or in part, over the cable system. If none of these stations are carried, part 7 does not have to be completed.
- Determine which of those stations reported in block b, part 7 of the DSE Schedule were carried before March 31,1972. These stations are exempt from the FCC's syndicated exclusivity rules in effect on June 24 1981. If you qualify to calculate the royalty fee based upon the carriage of partially-distant stations, and you elect to do so, you must compute the surcharge in part 9 of this schedule.
- Subtract the exempt DSEs from the number of DSEs determined in block B of part 7. This is the total number of DSEs subject to the Syndicated Exclusivity Surcharge.
- Compute the Syndicated Exclusivity Surcharge based upon these DSEs and the appropriate formula for the system's market position.

# COMPUTING THE BASE RATE FEE—PART 8 OF THE DSE

Determine whether any of the stations you carried were partially distant that is, whether you retransmitted the signal of one or more stations to subscribers located within the station's local service area and, at the same time, to other subscribers located outside that area.

• If none of the stations were partially distant, calculate your base rate fee according to the following rates—for the system's permitted DSEs as reported in block B, part 6 or from part 5, whichever is applicable. 1.064% of gross receipts

Each of the second, third, and fourth DSEs 0.701% of gross receipts The fifth and each additional DSF 0.330% of gross receipts

### PARTIALLY DISTANT STATIONS—PART 9 OF THE DSE SCHEDULE

- · If any of the stations were partially distant:
- 1. Divide all of your subscribers into subscriber groups depending on their location. A particular subscriber group consists of all subscribers who are distant with respect to exactly the same complement of stations.
  - 2. Identify the communities/areas represented by each subscriber group.
- 3. For each subscriber group, calculate the total number of DSEs of that group's complement of stations.

If your system is located wholly outside all major and smaller television markets, give each station's DSEs as you gave them in parts 2, 3, and 4

If any portion of your system is located in a major or smaller television market, give each station's DSE as you gave it in block B, part 6 of this schedule

4. Determine the portion of the total gross receipts you reported in space K (page 7) that is attributable to each subscriber group.

- 5. Calculate a separate base rate fee for each subscriber group, using (1) the rates given above; (2) the total number of DSEs for that group's complement of stations; and (3) the amount of gross receipts attributable to that group.
- 6. Add together the base rate fees for each subscriber group to determine the system's total base rate fee.
- 7. If any portion of the cable system is located in whole or in part within a major television market, you may also need to complete part 9, block B of the Schedule to determine the Syndicated Exclusivity Surcharge.

What to Do If You Need More Space on the DSE Schedule. There are no printed continuation sheets for the schedule. In most cases, the blanks provided should be large enough for the necessary information. If you need more space in a particular part, make a photocopy of the page in question (identifying it as a continuation sheet), enter the additional information on that copy, and attach it to the DSE schedule.

Rounding Off DSEs. In computing DSEs on the DSE schedule, you may round off to no less than the third decimal point. If you round off a DSE in any case, you must round off DSEs throughout the schedule as follows:

- When the fourth decimal point is 1, 2, 3, or 4, the third decimal remains unchanged (example: .34647 is rounded to .346).
- When the fourth decimal point is 5, 6, 7, 8, or 9, the third decimal is rounded up (example: .34651 is rounded to .347).

The example below is intended to supplement the instructions for calculating only the base rate fee for partially distant stations. The cable system would also be subject to the Syndicated Exclusivity Surcharge for partially distant stations, if any portion is located within a major television market.

### **EXAMPLE:**

### COMPUTATION OF COPYRIGHT ROYALTY FEE FOR CABLE SYSTEM CARRYING PARTIALLY DISTANT STATIONS

In most cases under current FCC rules all of Fairvale would be within the local service area of both stations A and C and all of Rapid City and Bodega Bay would be within the local service areas of stations B, D, and E.

| Santa Rosa  | Stations A and C<br>35 mile zone            |
|-------------|---------------------------------------------|
|             | Fairvale                                    |
| <b>\</b> an | Bodega<br>Bay<br>ns B, D,<br>d E<br>le zone |

| Distant Stations Carried |                 |             | Identification o | f Subscriber Groups    | _                     |
|--------------------------|-----------------|-------------|------------------|------------------------|-----------------------|
|                          | STATION         | DSE         | CITY             | OUTSIDE LOCAL          | <b>GROSS RECEIPTS</b> |
| ı                        | A (independent) | 1.0         |                  | SERVICE AREA OF        | FROM SUBSCRIBERS      |
|                          | B (independent) | 1.0         | Santa Rosa       | Stations A, B, C, D ,E | \$310,000.00          |
|                          | C (part-time)   | 0.083       | Rapid City       | Stations A and C       | 100,000.00            |
|                          | D (part-time)   | 0.139       | Bodega Bay       | Stations A and C       | 70,000.00             |
|                          | E (network)     | <u>0.25</u> | Fairvale         | Stations B, D, and E   | 120,000.00            |
|                          | TOTAL DSEs      | 2.472       |                  | TOTAL GROSS RECEIPTS   | \$600,000.00          |

Minimum Fee Total Gross Receipts \$600,000.00 x .01064

|   |                              |              | \$6,384.00                  |              |                             |              |  |
|---|------------------------------|--------------|-----------------------------|--------------|-----------------------------|--------------|--|
|   | First Subscriber Group       |              | Second Subscriber Group     |              | Third Subscriber Group      |              |  |
|   | (Santa Rosa)                 |              | (Rapid City and Bodega Bay) |              | (Fairvale)                  |              |  |
|   |                              |              |                             |              |                             |              |  |
| J | Gross receipts               | \$310,000.00 | Gross receipts              | \$170,000.00 | Gross receipts              | \$120,000.00 |  |
|   | DSEs                         | 2.472        | DSEs                        | 1.083        | DSEs                        | 1.389        |  |
|   | Base rate fee                | \$6,497.20   | Base rate fee               | \$1,907.71   | Base rate fee               | \$1,604.03   |  |
|   | \$310,000 x .01064 x 1.0 =   | 3,298.40     | \$170,000 x .01064 x 1.0 =  | 1,808.80     | \$120,000 x .01064 x 1.0 =  | 1,276.80     |  |
|   | \$310,000 x .00701 x 1.472 = | 3,198.80     | \$170,000 x .00701 x .083 = | 98.91        | \$120,000 x .00701 x .389 = | 327.23       |  |
|   | Base rate fee                | \$6,497.20   | Base rate fee               | \$1,907.71   | Base rate fee               | \$1,604.03   |  |

Total Base Rate Fee: \$6,497.20 + \$1,907.71 + \$1,604.03 = \$10,008.94 In this example, the cable system would enter \$10,008.94 in space L, block 3, line 1 (page 7)

| DSE SCHEDULE. PAG       | E 11. (CONTINUED)                                                                                                    |                                     |                      |                |                         |       |  |  |  |  |  |
|-------------------------|----------------------------------------------------------------------------------------------------|-------------------------------------|----------------------|----------------|-------------------------|-------|--|--|--|--|--|
| 4                       | LEGAL NAME OF OWNER OF CABLE SYSTEM:                                                                                               |                                     |                      |                |                         |       |  |  |  |  |  |
| 1                       | <b>BellSouth Telecommun</b>                                                                                                    | ications, LLC                       |                      |                |                         | 63030 |  |  |  |  |  |
|                         | SUM OF DSEs OF CATEGOR                                                                                                    |                                     |                      |                |                         |       |  |  |  |  |  |
|                         | <ul> <li>Add the DSEs of each station</li> </ul>                                                                                   |                                     |                      |                |                         |       |  |  |  |  |  |
|                         | Enter the sum here and in line                                                                                                    | 1 of part 5 of the                  | s schedule.          | <u>.</u>       | 0.25                    |       |  |  |  |  |  |
| •                       | Instructions:                                                                                                    |                                     |                      |                |                         |       |  |  |  |  |  |
|                         | In the column headed "Call Sign": list the call signs of all distant stations identified by the letter "O" in column 5             |                                     |                      |                |                         |       |  |  |  |  |  |
|                         | of space G (page 3).  In the column headed "DSE": for each independent station, give the DSE as "1.0"; for each network or noncom- |                                     |                      |                |                         |       |  |  |  |  |  |
| Computation of DSEs for | mercial educational station, give                                                                                                  | , for each indep<br>ve the DSF as " | 25 "                 | E as 1.0 , 101 | each network of noncom- |       |  |  |  |  |  |
| Category "O"            | mereiar educational etation, gr                                                                                                    |                                     | CATEGORY "O" STATION | NS: DSFs       |                         |       |  |  |  |  |  |
| Stations                | CALL SIGN                                                                                                    | DSE                                 | CALL SIGN            | DSE            | CALL SIGN               | DSE   |  |  |  |  |  |
|                         | WNPT-DT/HD                                                                                                    | 0.250                               | 0, 122 0.011         |                | 07.22 0.011             |       |  |  |  |  |  |
|                         |                                                                                                    | 0:_0                                |                      |                |                         |       |  |  |  |  |  |
|                         |                                                                                                    |                                     |                      |                |                         |       |  |  |  |  |  |
|                         |                                                                                                    |                                     |                      |                |                         |       |  |  |  |  |  |
|                         |                                                                                                    |                                     |                      |                |                         |       |  |  |  |  |  |
| Add rows as             |                                                                                                    |                                     |                      |                |                         |       |  |  |  |  |  |
| necessary.              |                                                                                                    |                                     |                      |                |                         |       |  |  |  |  |  |
| Remember to copy        |                                                                                                    |                                     |                      |                |                         |       |  |  |  |  |  |
| all formula into new    |                                                                                                    |                                     |                      |                |                         |       |  |  |  |  |  |
| rows.                   |                                                                                                    |                                     |                      |                |                         |       |  |  |  |  |  |
|                         |                                                                                                    |                                     |                      |                |                         |       |  |  |  |  |  |
|                         |                                                                                                    |                                     |                      |                |                         |       |  |  |  |  |  |
|                         |                                                                                                    |                                     |                      |                |                         |       |  |  |  |  |  |
|                         |                                                                                                    |                                     |                      |                |                         |       |  |  |  |  |  |
|                         |                                                                                                    |                                     |                      |                |                         |       |  |  |  |  |  |
|                         |                                                                                                    |                                     |                      |                |                         |       |  |  |  |  |  |
|                         |                                                                                                    |                                     |                      |                |                         |       |  |  |  |  |  |
|                         |                                                                                                    |                                     |                      |                |                         |       |  |  |  |  |  |
|                         |                                                                                                    |                                     |                      |                |                         |       |  |  |  |  |  |
|                         |                                                                                                    |                                     |                      |                |                         |       |  |  |  |  |  |
|                         |                                                                                                    |                                     |                      |                |                         |       |  |  |  |  |  |
|                         |                                                                                                    |                                     |                      |                |                         |       |  |  |  |  |  |
|                         |                                                                                                    |                                     |                      |                |                         |       |  |  |  |  |  |
|                         |                                                                                                    |                                     |                      |                |                         |       |  |  |  |  |  |
|                         |                                                                                                    |                                     |                      |                |                         |       |  |  |  |  |  |
|                         |                                                                                                    |                                     |                      |                |                         |       |  |  |  |  |  |
|                         |                                                                                                    |                                     |                      |                |                         |       |  |  |  |  |  |
|                         |                                                                                                    |                                     |                      |                |                         |       |  |  |  |  |  |
|                         |                                                                                                    |                                     |                      |                |                         |       |  |  |  |  |  |
|                         |                                                                                                    |                                     |                      |                |                         |       |  |  |  |  |  |
|                         |                                                                                                    |                                     |                      |                |                         |       |  |  |  |  |  |
|                         |                                                                                                    |                                     |                      |                |                         |       |  |  |  |  |  |
|                         |                                                                                                    |                                     |                      |                |                         |       |  |  |  |  |  |
|                         |                                                                                                    |                                     |                      |                |                         |       |  |  |  |  |  |
|                         |                                                                                                    |                                     |                      |                |                         |       |  |  |  |  |  |
|                         |                                                                                                    |                                     |                      |                |                         |       |  |  |  |  |  |
|                         |                                                                                                    |                                     |                      |                |                         |       |  |  |  |  |  |
|                         |                                                                                                    |                                     |                      |                |                         |       |  |  |  |  |  |
|                         |                                                                                                    |                                     |                      |                |                         |       |  |  |  |  |  |
|                         |                                                                                                    |                                     |                      |                |                         |       |  |  |  |  |  |
|                         |                                                                                                    |                                     |                      |                |                         |       |  |  |  |  |  |
|                         | ***************************************                                                                                            |                                     |                      |                |                         |       |  |  |  |  |  |
|                         | h                                                                                                    | <b></b>                             |                      | •              |                         |       |  |  |  |  |  |

| Name                                                                                |                                                                                                    | WNER OF CABLE SYSTEM:                                                                                                    | LLC                                                                                                    |                                                                                                    |                                                                                                    |                                                                          | 5                                                         | 63030  |
|-------------------------------------------------------------------------------------|----------------------------------------------------------------------------------------------------|----------------------------------------------------------------------------------------------------|----------------------------------------------------------------------------------------------------|----------------------------------------------------------------------------------------------------|----------------------------------------------------------------------------------------------------|--------------------------------------------------------------------------|-----------------------------------------------------------|--------|
| Computation of DSEs for Stations Carried Part Time Due to Lack of Activated Channel | figure should correspond with the information given in space J. Calculate only one DSE for each station.  Computation of DSEs for Stations  Carried Part Time Due to Lack of Activated Channel  figure should correspond with the information given in space J. Calculate only one DSE for each station.  Column 3: For each station, give the total number of hours that the station broadcast over the air during the accounting period.  Column 4: Divide the figure in column 2 by the figure in column 3, and give the result in decimals in column 4. This figure must be carried out at least to the third decimal point. This is the "basis of carriage value" for the station.  Column 5: For each independent station, give the "type-value" as "1.0." For each network or noncommercial educational station give the type-value as ".25."  Column 6: Multiply the figure in column 4 by the figure in column 5, and give the result in column 6. Round to no less than the third decimal point. This is the station's DSE. (For more information on rounding, see page (viii) of the general instructions in the page of the page of the station of the page of the station of the station of the station of the station of the page of the station of the page of the station of the page of the station of the station of the station of the station of the page of the station of the station of the station of the page of the station of the station of the stati |                                                                                                    |                                                                                                    |                                                                                                    |                                                                                                    |                                                                          |                                                           |        |
| Capacity                                                                            |                                                                                                    | C                                                                                                    | ATEGORY LAC                                                                                                    | STATIONS:                                                                                                    | COMPUTATI                                                                                                    | ON OF DSEs                                                               |                                                           |        |
|                                                                                     | 1. CALL<br>SIGN                                                                                                    | 2. NUMBE<br>OF HOU<br>CARRIE<br>SYSTEM                                                                                                    | JRS OI<br>ED BY ST<br>M OI                                                                                                    | JMBER<br>F HOURS<br>FATION<br>N AIR                                                                                                    | 4. BASIS OF<br>CARRIAG<br>VALUE                                                                                                    | GE VAL                                                                   | JE                                                        | SE     |
|                                                                                     |                                                                                                    |                                                                                                    | ÷<br>÷                                                                                                    |                                                                                                    |                                                                                                    | x<br>x                                                                   | <u>=</u>                                                  |        |
|                                                                                     |                                                                                                    |                                                                                                    | ÷                                                                                                    |                                                                                                    |                                                                                                    | x                                                                        | <u>-</u>                                                  |        |
|                                                                                     |                                                                                                    |                                                                                                    | ÷                                                                                                    | =                                                                                                    |                                                                                                    | x                                                                        | =                                                         |        |
|                                                                                     |                                                                                                    |                                                                                                    | ÷                                                                                                    |                                                                                                    |                                                                                                    | x                                                                        | <u>=</u>                                                  |        |
|                                                                                     |                                                                                                    |                                                                                                    | ÷<br>÷                                                                                                    |                                                                                                    |                                                                                                    | x<br>x                                                                   | =                                                         |        |
|                                                                                     |                                                                                                    |                                                                                                    | ÷                                                                                                    | =                                                                                                    |                                                                                                    | x                                                                        | =                                                         |        |
|                                                                                     | Add the DSEs of                                                                                                    | OF CATEGORY LAC S of each station. m here and in line 2 of page                                                                                                    |                                                                                                    | ;,                                                                                                    | ▶                                                                                                    | 0.0                                                                      | 0                                                         |        |
| Computation of DSEs for Substitute-Basis Stations                                   | Was carried tions in effe     Broadcast o space I).     Column 2: Fat your option.     Column 3: EColumn 4: I                                                                                                    | e the call sign of each state by your system in substict on October 19, 1976 (ne or more live, nonnetwork) or each station give the This figure should correst enter the number of days Divide the figure in columnia is the station's DSE | itution for a program as shown by the lettoork programs during number of live, nonispond with the informs in the calendar years 2 by the figure in a | that your system<br>er "P" in column it<br>that optional carri-<br>network programs<br>nation in space I.<br>r: 365, except in<br>column 3, and give | was permitted to of space I); and age (as shown by as carried in substance I); and the carried in substance the result in control of the carried in carried in carrie | o delete under FCC ruld the word "Yes" in colum titution for programs th | es and regular- n 2 of at were deleted ess than the third | orm).  |
|                                                                                     |                                                                                                    | SUI                                                                                                    | BSTITUTE-BAS                                                                                                    | S STATIONS                                                                                                    | S: COMPUTA                                                                                                    | TION OF DSEs                                                             |                                                           |        |
|                                                                                     | 1. CALL<br>SIGN                                                                                                    | 2. NUMBER<br>OF<br>PROGRAMS                                                                                                    | 3. NUMBER<br>OF DAYS<br>IN YEAR                                                                                                    | 4. DSE                                                                                                    | 1. CALL<br>SIGN                                                                                                    | 2. NUMBER<br>OF<br>PROGRAMS                                              | 3. NUMBER<br>OF DAYS<br>IN YEAR                           | 4. DSE |
|                                                                                     |                                                                                                    | -                                                                                                    |                                                                                                    |                                                                                                    |                                                                                                    |                                                                          | ÷                                                         | =      |
|                                                                                     |                                                                                                    |                                                                                                    |                                                                                                    |                                                                                                    |                                                                                                    |                                                                          | ÷                                                         | =      |
|                                                                                     |                                                                                                    | ÷                                                                                                    |                                                                                                    | =                                                                                                    |                                                                                                    |                                                                          | ÷                                                         | =      |
|                                                                                     |                                                                                                    | ÷                                                                                                    |                                                                                                    | =                                                                                                    |                                                                                                    |                                                                          | ÷                                                         | =      |
|                                                                                     | SUM OF DSEs<br>Add the DSEs of                                                                                                    | ÷ OF SUBSTITUTE-BASI                                                                                                    |                                                                                                    | -                                                                                                    |                                                                                                    |                                                                          | ÷                                                         | =      |
|                                                                                     |                                                                                                    | m here and in line 3 of pa                                                                                                    | art 5 of this schedule                                                                                                    | ),                                                                                                    | ▶                                                                                                    | 0.0                                                                      | 0                                                         |        |
| 5                                                                                   |                                                                                                    | R OF DSEs: Give the am applicable to your system                                                                                                    |                                                                                                    | in parts 2, 3, and                                                                                                    | 4 of this schedul                                                                                                    | e and add them to provi                                                  | de the tota                                               |        |
| Total Number                                                                        | 1. Number of                                                                                                    | DSEs from part 2 ●                                                                                                    |                                                                                                    |                                                                                                    |                                                                                                    | <b></b>                                                                  | 0.25                                                      |        |
| of DSEs                                                                             | 2. Number of                                                                                                    | DSEs from part 3 ●                                                                                                    |                                                                                                    |                                                                                                    |                                                                                                    | <u> </u>                                                                 | 0.00                                                      |        |
|                                                                                     | 3. Number of                                                                                                    | DSEs from part 4 ●                                                                                                    |                                                                                                    |                                                                                                    |                                                                                                    | <b>&gt;</b>                                                              | 0.00                                                      |        |
|                                                                                     | TOTAL NUMBE                                                                                                    | R OF DSEs                                                                                                    |                                                                                                    |                                                                                                    |                                                                                                    |                                                                          | <u> </u>                                                  | 0.25   |

DSE SCHEDULE. PAGE 13. ACCOUNTING PERIOD: 2019/2

| LEGAL NAME OF C                                                                                                    |                                                                                                    |                                  |                                    |                                                                  |                |                 | S                     | YSTEM ID#  | Name                                          |
|----------------------------------------------------------------------------------------------------|----------------------------------------------------------------------------------------------------|----------------------------------|------------------------------------|------------------------------------------------------------------|----------------|-----------------|-----------------------|------------|-----------------------------------------------|
| BellSouth Tele                                                                                                    |                                                                                                    |                                  |                                    |                                                                  |                |                 |                       | 63030      |                                               |
| Instructions: Bloc<br>In block A:                                                                                                    |                                                                                                    |                                  |                                    |                                                                  |                |                 |                       |            | 6                                             |
| • If your answer if "Yes," leave the remainder of part 6 and part 7 of the DSE schedule blank and complete part 8, (page 16) of the schedule. |                                                                                                    |                                  |                                    |                                                                  |                |                 |                       |            |                                               |
| • If your answer if "No," complete blocks B and C below.  BLOCK A: TELEVISION MARKETS                                                         |                                                                                                    |                                  |                                    |                                                                  |                |                 |                       |            | Computation of                                |
|                                                                                                    | s the cable system located wholly outside of all major and smaller markets as defined under section 76.5 of FCC rules and regulations in |                                  |                                    |                                                                  |                |                 |                       |            |                                               |
| effect on June 24, Yes—Com                                                                                                    |                                                                                                    | schedule—[                       | OO NOT COM                         | PLETE THE REMA                                                   | AINDER OF F    | PART 6 AND 7    |                       |            |                                               |
|                                                                                                    | lete blocks B and                                                                                                    |                                  |                                    |                                                                  |                |                 |                       |            |                                               |
|                                                                                                    |                                                                                                    | BLOC                             | CK B: CARR                         | IAGE OF PERI                                                     | MITTED DS      | Es              |                       |            |                                               |
| Column 1:                                                                                                    | List the call signs                                                                                                    |                                  |                                    | part 2, 3, and 4 o                                               |                |                 | tem was permitte      | d to carry |                                               |
| CALL SIGN                                                                                                    |                                                                                                    | ne DSE Sche                      | dule. (Note: Ti                    | ne 25, 1981. For for<br>the letter M below r<br>Act of 2010.)    | •              | •               |                       |            |                                               |
| Column 2:<br>BASIS OF<br>PERMITTED<br>CARRIAGE                                                                                                | (Note the FCC ru                                                                                                    | ules and regu                    | lations cited b                    | sis on which you o<br>elow pertain to tho<br>rket quota rules [7 | se in effect o | n June 24, 198  |                       | y tc       |                                               |
| O/WWW/IOE                                                                                                    | B Specialty static C Noncommeric D Grandfathered                                                                                         | al educationa<br>d station (76.0 | al station [76.5<br>65) (see parag | 76.59(d)(1), 76.61(<br>9(c), 76.61(d), 76.<br>graph regarding su | 63(a) referrin | g to 76.61(d)   | . , ,                 |            |                                               |
|                                                                                                    | instructions for                                                                                                    | ant to individu                  | ual waiver of F                    | ` '                                                              |                | OF 400¢         |                       |            |                                               |
|                                                                                                    | •                                                                                                    | JHF station w                    | rithin grade-B                     | ne or substitute ba<br>contour, [76.59(d)(<br>eam.               | •              |                 | erring to 76.61(e)    | (5)        |                                               |
| Column 3:                                                                                                    | List the DSF for                                                                                                    | each distant s                   | station listed in                  | n parts 2, 3, and 4                                              | of the schedu  | ıle             |                       |            |                                               |
| 00.2                                                                                                    |                                                                                                    | e stations ide                   | ntified by the I                   | etter "F" in column                                              |                |                 | vorksheet on page     | e 14 of    |                                               |
| 1. CALL<br>SIGN                                                                                                    | 2. PERMITTED<br>BASIS                                                                                                    | 3. DSE                           | 1. CALL<br>SIGN                    | 2. PERMITTED BASIS                                               | 3. DSE         | 1. CALL<br>SIGN | 2. PERMITTED<br>BASIS | 3. DSE     |                                               |
| WNPT-DT/I                                                                                                    |                                                                                                    | 0.25                             | SIGN                               | BASIS                                                            |                | SIGN            | BASIS                 |            |                                               |
|                                                                                                    |                                                                                                    |                                  |                                    |                                                                  |                |                 |                       |            |                                               |
|                                                                                                    |                                                                                                    |                                  |                                    |                                                                  |                |                 |                       |            |                                               |
|                                                                                                    |                                                                                                    |                                  |                                    |                                                                  |                |                 |                       |            |                                               |
|                                                                                                    |                                                                                                    |                                  |                                    |                                                                  |                |                 |                       |            |                                               |
|                                                                                                    |                                                                                                    |                                  |                                    |                                                                  |                |                 |                       | 0.25       |                                               |
|                                                                                                    |                                                                                                    | В                                | LOCK C: CC                         | MPUTATION OF                                                     | F 3.75 FEE     |                 |                       |            |                                               |
| Line 1: Enter the                                                                                                    | total number of                                                                                                    | DSEs from                        | part 5 of this                     | schedule                                                         |                |                 |                       |            |                                               |
| Line 2: Enter the                                                                                                    | sum of permitte                                                                                                    | ed DSEs fror                     | n block B ab                       | ove                                                              |                |                 | ,                     |            |                                               |
| Line 3: Subtract<br>(If zero, I                                                                                                    |                                                                                                    |                                  |                                    | r of DSEs subject<br>7 of this schedu                            |                | rate.           |                       |            |                                               |
| Line 4: Enter gro                                                                                                    | oss receipts from                                                                                                    | space K (p                       | age 7)                             |                                                                  |                |                 | x 0.03                | 375        | Do any of the DSEs represent partially        |
| Line 5: Multiply I                                                                                                    | ine 4 by 0.0375                                                                                                    | and enter su                     | ım here                            |                                                                  |                |                 |                       |            | permited/<br>partially                        |
| Line 6: Enter tota                                                                                                    | al number of DS                                                                                                    | Es from line                     | 3                                  |                                                                  |                |                 | Х                     |            | nonpermitted<br>carriage?<br>If yes, see part |
| Line o. Line tou                                                                                                    | aaboi 01 D0                                                                                                    | _5                               | •                                  |                                                                  |                |                 |                       |            | 9 instructions.                               |
| Line 7: Multiply I                                                                                                    | ine 6 by line 5 aı                                                                                                    | nd enter her                     | e and on line                      | 2, block 3, spac                                                 | e L (page 7)   | )               |                       | 0.00       |                                               |

| LEGAL NAME OF OWNER OF CABLE SYSTEM:  BellSouth Telecommunications, LLC  63030 |                       |        |                 |                    |        |                 |                       | Name   |                         |
|--------------------------------------------------------------------------------|-----------------------|--------|-----------------|--------------------|--------|-----------------|-----------------------|--------|-------------------------|
| BLOCK A: TELEVISION MARKETS (CONTINUED)                                        |                       |        |                 |                    |        |                 |                       |        |                         |
| 1. CALL<br>SIGN                                                                | 2. PERMITTED<br>BASIS | 3. DSE | 1. CALL<br>SIGN | 2. PERMITTED BASIS | 3. DSE | 1. CALL<br>SIGN | 2. PERMITTED<br>BASIS | 3. DSE | 6                       |
|                                                                                |                       |        |                 |                    |        |                 |                       |        | Computation of 3.75 Fee |
|                                                                                |                       |        |                 |                    |        |                 |                       |        | 001.00                  |
|                                                                                |                       |        |                 |                    |        |                 |                       |        |                         |
|                                                                                |                       |        |                 |                    |        |                 |                       |        |                         |
|                                                                                |                       |        |                 |                    |        |                 |                       |        |                         |
|                                                                                |                       |        |                 |                    |        |                 |                       |        |                         |
|                                                                                |                       |        |                 |                    |        |                 |                       |        |                         |
|                                                                                |                       |        |                 |                    |        |                 |                       |        |                         |
|                                                                                |                       |        |                 |                    |        |                 |                       |        |                         |
|                                                                                |                       |        |                 |                    |        |                 |                       |        |                         |
|                                                                                |                       |        |                 |                    |        |                 |                       |        |                         |
|                                                                                |                       |        |                 |                    |        |                 |                       |        |                         |
|                                                                                |                       |        |                 |                    |        |                 |                       |        |                         |
|                                                                                |                       |        |                 |                    |        |                 |                       |        |                         |
|                                                                                |                       |        |                 |                    |        |                 |                       |        |                         |
|                                                                                |                       |        |                 |                    |        |                 |                       |        |                         |
|                                                                                |                       |        |                 |                    |        |                 |                       |        |                         |
|                                                                                |                       |        |                 |                    |        |                 |                       |        |                         |
|                                                                                |                       |        |                 |                    |        |                 |                       |        |                         |
|                                                                                |                       |        |                 |                    |        | •               |                       |        |                         |
|                                                                                |                       |        |                 |                    |        |                 |                       |        |                         |
|                                                                                |                       |        |                 |                    |        |                 |                       |        |                         |
|                                                                                |                       |        |                 |                    |        |                 |                       |        |                         |
|                                                                                |                       |        |                 |                    |        |                 |                       |        |                         |
|                                                                                |                       |        |                 |                    |        |                 |                       |        |                         |
|                                                                                |                       |        |                 |                    |        |                 |                       |        |                         |
|                                                                                |                       |        |                 |                    |        |                 |                       |        |                         |
|                                                                                |                       |        |                 |                    |        |                 |                       |        |                         |
|                                                                                |                       |        |                 |                    |        | •               |                       |        |                         |
|                                                                                |                       |        |                 |                    |        |                 |                       |        |                         |
|                                                                                |                       |        |                 |                    |        |                 |                       |        |                         |
|                                                                                |                       |        |                 |                    |        |                 |                       |        |                         |
|                                                                                |                       |        |                 |                    |        |                 |                       |        |                         |
|                                                                                |                       |        |                 |                    |        |                 |                       |        |                         |
|                                                                                |                       |        |                 |                    |        |                 |                       |        |                         |
|                                                                                |                       |        |                 |                    |        |                 |                       |        |                         |
|                                                                                |                       |        |                 |                    |        |                 |                       |        |                         |
|                                                                                |                       |        |                 |                    |        |                 |                       |        |                         |
|                                                                                |                       |        |                 |                    |        |                 |                       |        |                         |
|                                                                                |                       |        |                 |                    |        |                 |                       |        |                         |
|                                                                                |                       |        |                 |                    |        |                 |                       |        |                         |
|                                                                                |                       |        |                 |                    |        |                 |                       |        |                         |
|                                                                                |                       |        |                 |                    |        |                 |                       |        |                         |

| Name                                                                                                    | LEGAL NAME OF OWN                                                                                                    |                 |                                          |                   |                                                             |                                      |                   | SY           | STEM ID# |  |  |
|----------------------------------------------------------------------------------------------------|----------------------------------------------------------------------------------------------------|-----------------|------------------------------------------|-------------------|-------------------------------------------------------------|--------------------------------------|-------------------|--------------|----------|--|--|
| ranic                                                                                                    | BellSouth Tele                                                                                                    | communic        | ations, LLC                              |                   |                                                             |                                      |                   |              | 63030    |  |  |
| Worksheet for<br>Computating<br>the DSE<br>Schedule for<br>Permitted<br>Part-Time and<br>Substitute<br>Carriage | Column 1: List the call sign for each distant station identifed by the letter "F" in column 2 of part 6 of the DSE schedule Column 2: Indicate the DSE for this station for a single accounting period, occurring between January 1, 1978 and June 30, 1981 Column 3: Indicate the accounting period and year in which the carriage and DSE occurred (e.g., 1981/1) Column 4: Indicate the basis of carriage on which the station was carried by listing one of the following letters (Note that the FCC rules and regulations cited below pertain to those in effect on June 24, 1981.  A—Part-time specialty programming: Carriage, on a part-time basis, of specialty programming under FCC rules, sections |                 |                                          |                   |                                                             |                                      |                   |              |          |  |  |
|                                                                                                    |                                                                                                    | PERMITT         | ED DSE FOR STA                           | TIONS CARRIE      | D ON A PART-TIM                                             | E AND SUBST                          | ITUTE BASIS       |              |          |  |  |
|                                                                                                    | 1. CALL                                                                                                    | 2. PRIC         |                                          | COUNTING          | 4. BASIS OF                                                 | _                                    | RESENT            |              | RMITTED  |  |  |
|                                                                                                    | SIGN                                                                                                    | DSE             | PI                                       | ERIOD             | CARRIAGE                                                    |                                      | DSE               |              | DSE      |  |  |
|                                                                                                    |                                                                                                    |                 |                                          |                   |                                                             |                                      |                   |              |          |  |  |
|                                                                                                    |                                                                                                    |                 |                                          |                   |                                                             |                                      |                   |              |          |  |  |
|                                                                                                    |                                                                                                    |                 |                                          |                   |                                                             |                                      |                   |              |          |  |  |
|                                                                                                    |                                                                                                    |                 |                                          |                   |                                                             |                                      |                   |              |          |  |  |
|                                                                                                    |                                                                                                    |                 |                                          |                   |                                                             |                                      |                   |              |          |  |  |
|                                                                                                    |                                                                                                    |                 |                                          |                   |                                                             |                                      |                   |              |          |  |  |
|                                                                                                    |                                                                                                    |                 |                                          |                   |                                                             |                                      |                   |              |          |  |  |
|                                                                                                    |                                                                                                    |                 |                                          |                   |                                                             |                                      |                   |              |          |  |  |
|                                                                                                    |                                                                                                    |                 |                                          |                   |                                                             |                                      |                   |              |          |  |  |
| _                                                                                                    |                                                                                                    |                 |                                          |                   |                                                             |                                      |                   |              |          |  |  |
| <b>7</b> Computation of the Syndicated                                                                          | ,                                                                                                    | "Yes," comple   | ete blocks B and C<br>locks B and C blan | k and complete    | part 8 of the DSE s                                         |                                      |                   |              |          |  |  |
| Exclusivity                                                                                                    |                                                                                                    |                 | BLOCK                                    | K A: MAJOR        | TELEVISION MA                                               | ARKEI                                |                   |              |          |  |  |
| Surcharge                                                                                                    | Is any portion of the or                                                                                                    | cable system v  | vithin a top 100 majo                    | or television mar | ket as defned by sec                                        | tion 76.5 of FCC                     | rules in effect J | lune 24, 1   | 981?     |  |  |
| _                                                                                                    | X Yes—Complete                                                                                                    | blocks B and    | ıc.                                      |                   | No—Proce                                                    | ed to part 8                         |                   |              |          |  |  |
|                                                                                                    |                                                                                                    |                 |                                          |                   |                                                             | <u> </u>                             |                   |              |          |  |  |
|                                                                                                    | BLOCK B: Ca                                                                                                    | arriage of VHF  | Grade B Contour                          | Stations          | BL                                                          | OCK C: Comp                          | utation of Exem   | pt DSEs      |          |  |  |
|                                                                                                    | Is any station listed in<br>commercial VHF stati<br>or in part, over the ca                                                                                                    | ion that places |                                          |                   | Was any station I<br>nity served by the<br>to former FCC ru | cable system                         | •                 | •            |          |  |  |
|                                                                                                    | Yes—List each s  X No—Enter zero a                                                                                                    |                 | th its appropriate per<br>part 8.        | mitted DSE        |                                                             | ach station below<br>ero and proceed |                   | ate permitte | ed DSE   |  |  |
|                                                                                                    | CALL SIGN                                                                                                    | DSE             | CALL SIGN                                | DSE               | CALL SIGN                                                   | DSE                                  | CALL SIG          | SN           | DSE      |  |  |
|                                                                                                    |                                                                                                    |                 |                                          |                   |                                                             |                                      |                   |              |          |  |  |
|                                                                                                    |                                                                                                    |                 |                                          |                   |                                                             |                                      | -                 |              |          |  |  |
|                                                                                                    |                                                                                                    |                 |                                          |                   |                                                             |                                      |                   |              |          |  |  |
|                                                                                                    |                                                                                                    |                 |                                          |                   |                                                             |                                      |                   |              |          |  |  |
|                                                                                                    |                                                                                                    |                 |                                          |                   |                                                             |                                      |                   |              |          |  |  |
|                                                                                                    |                                                                                                    |                 |                                          |                   |                                                             |                                      |                   |              |          |  |  |
|                                                                                                    |                                                                                                    |                 |                                          |                   |                                                             |                                      |                   |              |          |  |  |
|                                                                                                    |                                                                                                    |                 | TOTAL DSEs                               | 0.00              |                                                             |                                      | TOTAL DS          | Es           | 0.00     |  |  |

| LEGAL NA      | ME OF OWNER OF CABLE SYSTEM:  BellSouth Telecommunications, LLC                                                                                                    | SYSTEM ID#<br>63030 | Name                     |
|---------------|----------------------------------------------------------------------------------------------------|---------------------|--------------------------|
|               | BLOCK D: COMPUTATION OF THE SYNDICATED EXCLUSIVITY SURCHARGE                                                                                                    |                     |                          |
| Section<br>1  | Enter the amount of gross receipts from space K (page 7)                                                                                                    | 23,313,925.63       | 7                        |
| Section       | A. Enter the total DSEs from block B of part 7                                                                                                    | 0.00                | Computation              |
|               | B. Enter the total number of exempt DSEs from block C of part 7                                                                                                    | 0.00                | of the<br>Syndicated     |
|               | C. Subtract line B from line A and enter here. This is the total number of DSEs subject to the surcharge computation. If zero, proceed to part 8.                                                                                                    | 0.00                | Exclusivity<br>Surcharge |
| • Is an       | y portion of the cable system within a top 50 television market as defined by the FCC?  Yes—Complete section 3 below.                                                                                                    |                     |                          |
|               | SECTION 3: TOP 50 TELEVISION MARKET                                                                                                    |                     |                          |
| Section<br>3a | Did your cable system retransmit the signals of any partially distant television stations during the accounting period?      X Yes—Complete part 9 of this schedule.  No—Complete the applicable section below.                                                                              |                     |                          |
|               | If the figure in section 2, line C is 4.000 or less, compute your surcharge here and leave section 3b blank. NOTE: If the D is 1.0 or less, multiply the gross receipts by .00599 by the DSE. Enter the result on line A below.                                                              | SE                  |                          |
|               | A. Enter 0.00599 of gross receipts (the amount in section1)                                                                                                    |                     |                          |
|               | B. Enter 0.00377 of gross receipts (the amount in section.1)                                                                                                    |                     |                          |
|               | C. Subtract 1.000 from total permitted DSEs (the figure on line C in section 2) and enter here                                                                                                    |                     |                          |
|               | D. Multiply line B by line C and enter here                                                                                                    | _                   |                          |
|               | E. Add lines A and D. This is your surcharge. Enter here and on line 2 of block 4 in space L (page 7) Syndicated Exclusivity Surcharge.                                                                                                    |                     |                          |
| Section       | If the figure in section 2, line C is more than 4.000, compute your surcharge here and leave section 3a blank.                                                                                                    |                     |                          |
| 3b            | A. Enter 0.00599 of gross receipts (the amount in section 1)                                                                                                    |                     |                          |
|               | B. Enter 0.00377 of gross receipts (the amount in section 1)                                                                                                    |                     |                          |
|               | C. Multiply line B by 3.000 and enter here                                                                                                    |                     |                          |
|               | D. Enter 0.00178 of gross receipts (the amount in section 1) ▶ \$                                                                                                    |                     |                          |
|               | E. Subtract 4.000 from total DSEs (the fgure on line C in section 2) and enter here                                                                                                    |                     |                          |
|               | F. Multiply line D by line E and enter here                                                                                                    |                     |                          |
|               | G. Add lines A, C, and F. This is your surcharge.  Enter here and on line 2 of block 4 in space L (page 7)  Syndicated Exclusivity Surcharge                                                                                                    |                     |                          |
|               | SECTION 4: SECOND 50 TELEVISION MARKET                                                                                                    |                     |                          |
|               | Did your cable system retransmit the signals of any partially distant television stations during the accounting period?                                                                                                    |                     |                          |
| Section<br>4a | X Yes—Complete part 9 of this schedule. No—Complete the applicable section below.                                                                                                    |                     |                          |
|               | If the figure in section 2, line C is 4.000 or less, compute your surcharge here and leave section 4b blank. NOTE: If the D is 1.0 or less, multiply the gross receipts by 0.003 by the DSE. Enter the result on line A below.  A. Enter 0.00300 of gross receipts (the amount in section 1) | SE                  |                          |
|               | B. Enter 0.00189 of gross receipts (the amount in section 1) ▶ \$                                                                                                    |                     |                          |
|               | C.Subtract 1.000 from total permitted DSEs (the fgure on line C in section 2)  and enter here                                                                                                    |                     |                          |
|               | D. Multiply line B by line C and enter here                                                                                                    |                     |                          |
|               | E. Add lines A and D. This is your surcharge. Enter here and on line 2 of block 4 in space L (page 7) Syndicated Exclusivity Surcharge                                                                                                    |                     |                          |

|                                                                 |                                                                                                    | DOE GOTTEM IN                                                                                                    |  |  |  |  |  |  |  |
|-----------------------------------------------------------------|----------------------------------------------------------------------------------------------------|----------------------------------------------------------------------------------------------------|--|--|--|--|--|--|--|
| Name                                                            |                                                                                                    | ME OF OWNER OF CABLE SYSTEM:  BellSouth Telecommunications, LLC  63030                                                                                                    |  |  |  |  |  |  |  |
| Computation<br>of the<br>Syndicated<br>Exclusivity<br>Surcharge | Section<br>4b                                                                                                    | If the figure in section 2, line C is more than 4.000, compute your surcharge here and leave section 4a blank.  A. Enter 0.00300 of gross receipts (the amount in section 1).  B. Enter 0.00189 of gross receipts (the amount in section 1).  C. Multiply line B by 3.000 and enter here.  D. Enter 0.00089 of gross receipts (the amount in section 1).  E. Subtract 4.000 from the total DSEs (the figure on line C in section 2) and enter here.  F. Multiply line D by line E and enter here  G. Add lines A, C, and F. This is your surcharge. Enter here and on line 2, block 4, space L (page 7)  Syndicated Exclusivity Surcharge. |  |  |  |  |  |  |  |
| 8<br>Computation<br>of<br>Base Rate Fee                         | <ul> <li>In block A, indicate, by checking "Yes" or "No," whether your system carried any partially distant stations.</li> <li>If your answer is "No," compute your system's base rate fee in block B. Leave part 9 blank.</li> <li>If your answer is "Yes" (that is, if you carried one or more partially distant stations), you must complete part 9. Leave block B be</li> </ul> |                                                                                                    |  |  |  |  |  |  |  |
|                                                                 |                                                                                                    | DLOCK ALCADDIACE OF DADTIALLY DISTANT STATIONS                                                                                                    |  |  |  |  |  |  |  |
|                                                                 | • Did v                                                                                                    | BLOCK A: CARRIAGE OF PARTIALLY DISTANT STATIONS  our cable system retransmit the signals of any partially distant television stations during the accounting period?                                                                                                    |  |  |  |  |  |  |  |
|                                                                 | _                                                                                                    |                                                                                                    |  |  |  |  |  |  |  |
|                                                                 | L                                                                                                    | X Yes—Complete part 9 of this schedule. No—Complete the following sections.                                                                                                    |  |  |  |  |  |  |  |
|                                                                 |                                                                                                    | BLOCK B: NO PARTIALLY DISTANT STATIONS—COMPUTATION OF BASE RATE FEE                                                                                                    |  |  |  |  |  |  |  |
|                                                                 | Section<br>1                                                                                                    | Enter the amount of gross receipts from space K (page 7) ▶ _ <b>\$</b>                                                                                                    |  |  |  |  |  |  |  |
|                                                                 | Section<br>2                                                                                                    | Enter the total number of permitted DSEs from block B, part 6 of this schedule.  (If block A of part 6 was checked "Yes,"  use the total number of DSEs from part 5.)▶                                                                                                    |  |  |  |  |  |  |  |
|                                                                 | Section 3                                                                                                    | If the figure in section 2 is <b>4.000 or less</b> , compute your base rate fee here and leave section 4 blank.  NOTE: If the DSE is 1.0 or less, multiply the gross receipts by 0.01064 by the DSE. Enter the result on line A below.  A. Enter 0.01064 of gross receipts (the amount in section 1).                                                                                                    |  |  |  |  |  |  |  |
|                                                                 |                                                                                                    | Base Rate Fee                                                                                                    |  |  |  |  |  |  |  |
|                                                                 |                                                                                                    | · · · · · · · · · · · · · · · · · · ·                                                                                                    |  |  |  |  |  |  |  |

DSE SCHEDULE. PAGE 17. ACCOUNTING PERIOD: 2019/2

| LEGAL NAME OF OWNER OF CABLE SYSTEM:                                                                                                    | SYSTEM ID#          | Name                       |
|----------------------------------------------------------------------------------------------------|---------------------|----------------------------|
| BellSouth Telecommunications, LLC                                                                                                    | 63030               | Name                       |
| Section If the figure in section 2 is more than 4.000, compute your base rate fee here and leave section 3 blank.                                                                                                    |                     |                            |
| 4 A. Enter 0.01064 of gross receipts                                                                                                    |                     | 8                          |
| (the amount in section 1)                                                                                                    |                     |                            |
| B. Enter 0.00701 of gross receipts                                                                                                    |                     | Computation                |
| (the amount in section 1) \$                                                                                                    |                     | of                         |
| C. Multiply line B by 3.000 and enter here <b>&gt;</b>                                                                                                    |                     | Base Rate Fee              |
|                                                                                                    |                     |                            |
| D. Enter 0.00330 of gross receipts  (the amount in section 1)  * **  **  **  **  **  **  **  **  **                                                                                                    |                     |                            |
| E. Subtract 4.000 from total DSEs                                                                                                    |                     |                            |
| (the figure in section 2) and enter here                                                                                                    |                     |                            |
|                                                                                                    |                     |                            |
| F. Multiply line D by line E and enter here <b>\$</b>                                                                                                    |                     |                            |
| G. Add lines A, C, and F. This is your base rate fee. Enter here and in block 3, line 1, space L (page 7)                                                                                                    |                     |                            |
| Base Rate Fee S                                                                                                    | 0.00                |                            |
| IMPORTANT: It is no longer passage, to report tolevision simple on a system wide basic. Comings of television base                                                                                                    | doot signale shall  |                            |
| <b>IMPORTANT:</b> It is no longer necessary to report television signals on a system-wide basis. Carriage of television broa instead be reported on a community-by-community basis (subscriber groups) if the cable system reported multiple cha                             | •                   | 9                          |
| Space G.                                                                                                    | for to evalude      |                            |
| In General: If any of the stations you carried were partially distant, the statute allows you, in computing your base rate receipts from subscribers located within the station's local service area, from your system's total gross receipts. To tak                        |                     | Computation of             |
| this exclusion, you must:                                                                                                    |                     | Base Rate Fee              |
| First: Divide all of your subscribers into subscriber groups, each group consisting entirely of subscribers that are distant                                                                                                    |                     | and<br>Syndicated          |
| station or the same group of stations. Next: Treat each subscriber group as if it were a separate cable system. Determ DSEs and the portion of your system's gross receipts attributable to that group, and calculate a separate base rate fee                               |                     | Exclusivity                |
| <b>Finally:</b> Add up the separate base rate fees for each subscriber group. That total is the base rate fee for your system.                                                                                                    |                     | Surcharge<br>for           |
| NOTE: If any portion of your cable system is located within the top 100 television market and the station is not exempt must also compute a Syndicated Exclusivity Surcharge for each subscriber group. In this case, complete both block A                                  |                     | Partially<br>Distant       |
| However, if your cable system is wholly located outside all major television markets, complete block A only.                                                                                                    | 2 2000              | Stations, and              |
| How to Identify a Subscriber Group for Partially Distant Stations                                                                                                    |                     | for Partially<br>Permitted |
| Step 1: For each community served, determine the local service area of each wholly distant and each partially distant carried to that community.                                                                                                    | station you         | Stations                   |
| Step 2: For each wholly distant and each partially distant station you carried, determine which of your subscribers wer                                                                                                    | e located           |                            |
| outside the station's local service area. A subscriber located outside the local service area of a station is distant to that the same token, the station is distant to the subscriber.)                                                                                     | station (and, by    |                            |
| Step 3: Divide your subscribers into subscriber groups according to the complement of stations to which they are dista                                                                                                    |                     |                            |
| subscriber group must consist entirely of subscribers who are distant to exactly the same complement of stations. Note system will have only one subscriber group when the distant stations it carried have local service areas that coincide.                               | e that a cable      |                            |
| Computing the base rate fee for each subscriber group: Block A contains separate sections, one for each of your                                                                                                    | system's            |                            |
| subscriber groups.                                                                                                    |                     |                            |
| In each section:  • Identify the communities/areas represented by each subscriber group.                                                                                                    |                     |                            |
| • Give the call sign for each of the stations in the subscriber group's complement—that is, each station that is distant to                                                                                                    | all of the          |                            |
| subscribers in the group.                                                                                                    |                     |                            |
| If:     If:     your system is located wholly outside all major and smaller television markets, give each station's DSE as you gave                                                                                                    | it in parts 2, 3.   |                            |
| and 4 of this schedule; or,                                                                                                    |                     |                            |
| <ol><li>any portion of your system is located in a major or smaller televison market, give each station's DSE as you gave it<br/>part 6 of this schedule.</li></ol>                                                                                                    | п рюск В,           |                            |
| Add the DSEs for each station. This gives you the total DSEs for the particular subscriber group.                                                                                                    |                     |                            |
| • Calculate gross receipts for the subscriber group. For further explanation of gross receipts see page (vii) of the general than a receipt of the group CAA from                                                                                                    | al instructions     |                            |
| in the paper SA3 form.  • Compute a base rate fee for each subscriber group using the formula outline in block B of part 8 of this schedule on t                                                                                                    | the preceding       |                            |
| page. In making this computation, use the DSE and gross receipts figure applicable to the particular subscriber group DSEs for that group's complement of stations and total gross receipts from the subscribers in that group). You do not actual calculations on the form. | (that is, the total |                            |

# LEGAL NAME OF OWNER OF CABLE SYSTEM: SYSTEM ID# Name 63030 **BellSouth Telecommunications, LLC** Guidance for Computing the Royalty Fee for Partially Permitted/Partially NonPermitted Signals Step 1: Use part 9, block A, of the DSE Schedule to establish subscriber groups to compute the base rate fee for wholly and partially permitted distant signals. Write "Permitted Signals" at the top of the page. Note: One or more permitted signals in these subscriber groups may be partially distant. Step 2: Use a separate part 9, block A, to compute the 3.75 percent fee for wholly nonpermitted and partially nonpermitted distant signals. Write "Nonpermitted 3.75 stations" at the top of this page. Multiply the subscriber group gross receipts by total DSEs by .0375 and enter the grand total 3.75 percent fees on line 2, block 3, of space L. Important: The sum of the gross receipts reported for each part 9 used in steps 1 and 2 must equal the amount reported in space K. Step 3: Use part 9, block B, to compute a syndicated exclusivity surcharge for any wholly or partially permitted distant signals from step 1 that is subject to this surcharge. Guidance for Computing the Royalty Fee for Carriage of Distant and Partially Distant Multicast Streams Step 1: Use part 9, Block A, of the DSE Schedule to report each distant multicast stream of programming that is transmitted from a primary television broadcast signal. Only the base rate fee should be computed for each multicast stream. The 3.75 Percent Rate and Syndicated Exclusivity Surcharge are not applicable to the secondary transmission of a multicast stream. You must report but not assign a DSE value for the retransmission of a multicast stream that is the subject of a written agreement entered into on or before June 30, 2009 between a cable system or an association representing the cable system and a primary transmitter or an association representing the primary transmitter.

| LEGAL NAME OF OWNE BellSouth Telecor                    |         |                 |                                         |                       |          | S              | YSTEM ID#<br>63030 | Name                     |
|---------------------------------------------------------|---------|-----------------|-----------------------------------------|-----------------------|----------|----------------|--------------------|--------------------------|
| В                                                       | LOCK A: | COMPUTATION OF  | BASE RA                                 | TE FEES FOR EACH      | SUBSCRI  | BER GROUP      |                    |                          |
|                                                         | FIRST   | SUBSCRIBER GROU | JP                                      |                       | SECOND   | SUBSCRIBER GRO | UP                 | 0                        |
| анинининининининининининининининининини                 |         |                 | 0                                       | COMMUNITY/ AREA 0     |          |                |                    | <b>9</b> Computation     |
| CALL SIGN                                               | DSE     | CALL SIGN       | DSE                                     | CALL SIGN             | DSE      | CALL SIGN      | DSE                | of                       |
|                                                         |         |                 |                                         | WNPT-DT/HD            | 0.25     |                |                    | Base Rate Fe             |
|                                                         |         |                 |                                         |                       |          |                |                    | and                      |
|                                                         |         |                 |                                         |                       |          |                |                    | Syndicated               |
|                                                         |         |                 |                                         |                       |          |                |                    | Exclusivity<br>Surcharge |
|                                                         |         |                 |                                         |                       |          |                |                    | for                      |
|                                                         |         |                 |                                         |                       |          |                |                    | Partially                |
|                                                         |         |                 |                                         |                       |          |                |                    | Distant                  |
|                                                         |         |                 |                                         |                       |          |                |                    | Stations                 |
|                                                         |         |                 |                                         |                       |          |                |                    |                          |
|                                                         |         |                 |                                         |                       |          |                |                    |                          |
|                                                         |         |                 |                                         |                       |          |                |                    |                          |
|                                                         |         |                 |                                         |                       |          |                |                    |                          |
|                                                         |         |                 |                                         |                       |          |                |                    |                          |
| Total DSEs                                              |         |                 | 0.00                                    | Total DSEs            |          |                | 0.25               |                          |
| Gross Receipts First G                                  | roup    | \$ 23,217       | ,533.71                                 | Gross Receipts Seco   | nd Group | \$             | 96,391.92          |                          |
| олого г. тосол <b>р</b> то г. тос о                     | . очр   |                 | ,,,,,,,,,,,,,,,,,,,,,,,,,,,,,,,,,,,,,,, |                       | О.очр    |                |                    |                          |
| Base Rate Fee First G                                   | roup    | \$              | 0.00                                    | Base Rate Fee Secon   | nd Group | \$             | 256.40             |                          |
|                                                         | THIRD   | SUBSCRIBER GROU | JP                                      |                       | FOURTH   | SUBSCRIBER GRO | UP                 |                          |
| COMMUNITY/ AREA                                         |         |                 | 0                                       | COMMUNITY/ AREA       |          |                | 0                  |                          |
| CALL SIGN                                               | DSE     | CALL SIGN       | DSE                                     | CALL SIGN             | DSE      | CALL SIGN      | DSE                |                          |
|                                                         |         |                 |                                         |                       |          |                |                    |                          |
|                                                         |         |                 |                                         |                       |          |                |                    |                          |
|                                                         |         |                 |                                         |                       |          |                |                    |                          |
|                                                         |         |                 |                                         |                       |          |                |                    |                          |
|                                                         |         |                 |                                         |                       |          |                |                    |                          |
|                                                         |         |                 |                                         |                       |          |                |                    |                          |
|                                                         |         |                 |                                         |                       |          |                |                    |                          |
|                                                         |         |                 |                                         |                       |          |                |                    |                          |
|                                                         |         |                 |                                         |                       |          |                |                    |                          |
|                                                         |         |                 |                                         |                       |          |                |                    |                          |
|                                                         |         |                 |                                         |                       |          |                |                    |                          |
|                                                         |         |                 |                                         |                       |          |                |                    |                          |
| Total DSEs                                              |         |                 | 0.00                                    | Total DSEs            |          |                | 0.00               |                          |
| Gross Receipts Third Group \$ 0.00                      |         | 0.00            | Gross Receipts Fourt                    | h Group               | \$       | 0.00           |                    |                          |
|                                                         |         |                 |                                         |                       |          |                |                    |                          |
| Base Rate Fee Third Group \$ 0.00                       |         | 0.00            | Base Rate Fee Fourth Group \$ 0.0       |                       | 0.00     |                |                    |                          |
|                                                         |         |                 |                                         | 11                    |          |                |                    |                          |
| <b>Base Rate Fee:</b> Add th<br>Enter here and in block |         |                 | riber group                             | as shown in the boxes | above.   | \$             | 256.40             |                          |

| BLE SYSTEM: SYSTEM ID# cations, LLC 63030                                                                                                    | Name                 |
|----------------------------------------------------------------------------------------------------|----------------------|
| : COMPUTATION OF BASE RATE FEES FOR EACH SUBSCRIBER GROUP                                                                                                    |                      |
| H SUBSCRIBER GROUP SIXTH SUBSCRIBER GROUP                                                                                                    | 9                    |
| 0 COMMUNITY/ AREA 0                                                                                                    | _                    |
| CALL SIGN DSE CALL SIGN DSE CALL SIGN DSE                                                                                                    | Computatio           |
|                                                                                                    | ase Rate             |
|                                                                                                    | and                  |
| Sylvanian Department of the Control of the Control | Syndicat             |
|                                                                                                    | Exclusiv             |
| Si                                                                                                    | Surchar              |
|                                                                                                    | for                  |
|                                                                                                    | Partially<br>Distant |
|                                                                                                    | Station              |
|                                                                                                    | Otation              |
|                                                                                                    |                      |
|                                                                                                    |                      |
|                                                                                                    |                      |
|                                                                                                    |                      |
|                                                                                                    |                      |
|                                                                                                    |                      |
| \$ 0.00 Gross Receipts Second Group \$ 0.00                                                                                                    |                      |
|                                                                                                    |                      |
| \$ 0.00 Base Rate Fee Second Group \$ 0.00                                                                                                    |                      |
| H SUBSCRIBER GROUP EIGHTH SUBSCRIBER GROUP                                                                                                    |                      |
| O COMMUNITY/ AREA O                                                                                                    |                      |
| CALL SIGN DSE CALL SIGN DSE CALL SIGN DSE                                                                                                    |                      |
|                                                                                                    |                      |
|                                                                                                    |                      |
|                                                                                                    |                      |
|                                                                                                    |                      |
|                                                                                                    |                      |
|                                                                                                    |                      |
|                                                                                                    |                      |
|                                                                                                    |                      |
|                                                                                                    |                      |
|                                                                                                    |                      |
|                                                                                                    |                      |
|                                                                                                    |                      |
|                                                                                                    |                      |
|                                                                                                    |                      |
| 0.00 Total DSEs 0.00                                                                                                    |                      |
| 0.00   Total DSEs   0.00                                                                                                    |                      |
|                                                                                                    |                      |

| LEGAL NAME OF OWNE<br>BellSouth Teleco              |       |                                | •                                                    |                                          |         | S                          | YSTEM ID#<br>63030 | Name                                   |
|-----------------------------------------------------|-------|--------------------------------|------------------------------------------------------|------------------------------------------|---------|----------------------------|--------------------|----------------------------------------|
| В                                                   |       | COMPUTATION OF SUBSCRIBER GROU |                                                      | TE FEES FOR EACH                         |         | IBER GROUP SUBSCRIBER GROU | JP                 |                                        |
| COMMUNITY/ AREA 0                                   |       |                                | COMMUNITY/ AREA 0                                    |                                          |         |                            | 9<br>Computation   |                                        |
| CALL SIGN                                           | DSE   | CALL SIGN                      | DSE                                                  | CALL SIGN                                | DSE     | CALL SIGN                  | DSE                | of                                     |
|                                                     |       |                                |                                                      |                                          |         |                            |                    | Base Rate Fee                          |
|                                                     |       |                                |                                                      |                                          |         |                            |                    | Syndicated<br>Exclusivity<br>Surcharge |
|                                                     |       |                                |                                                      |                                          |         |                            |                    | for<br>Partially                       |
|                                                     |       |                                |                                                      |                                          |         |                            |                    | Distant<br>Stations                    |
|                                                     |       |                                |                                                      |                                          |         |                            |                    |                                        |
|                                                     |       |                                |                                                      |                                          |         |                            |                    |                                        |
| Total DSEs                                          |       |                                | 0.00                                                 | Total DSEs                               |         |                            | 0.00               |                                        |
| Gross Receipts First G                              | Group | \$ 23,217,                     |                                                      | Gross Receipts Second Group \$ 96,391.92 |         |                            |                    |                                        |
| Base Rate Fee First G                               | roup  | \$                             | 0.00                                                 | Base Rate Fee Second                     | d Group | \$                         | 0.00               |                                        |
|                                                     | THIRD | SUBSCRIBER GROU                | JP                                                   | FOURTH SUBSCRIBER GROUP                  |         |                            |                    |                                        |
| COMMUNITY/ AREA 0                                   |       |                                | 0                                                    | COMMUNITY/ AREA 0                        |         |                            |                    |                                        |
| CALL SIGN                                           | DSE   | CALL SIGN                      | DSE                                                  | CALL SIGN                                | DSE     | CALL SIGN                  | DSE                |                                        |
|                                                     |       |                                |                                                      |                                          |         |                            |                    |                                        |
|                                                     |       |                                |                                                      |                                          |         |                            |                    |                                        |
|                                                     |       |                                |                                                      |                                          |         |                            |                    |                                        |
|                                                     |       |                                |                                                      |                                          |         |                            |                    |                                        |
|                                                     |       |                                |                                                      |                                          |         |                            |                    |                                        |
|                                                     |       | _                              |                                                      |                                          |         |                            |                    |                                        |
|                                                     |       |                                |                                                      |                                          |         |                            |                    |                                        |
| Total DSEs 0.00  Gross Receipts Third Group \$ 0.00 |       |                                | Total DSEs 0.00  Gross Receipts Fourth Group \$ 0.00 |                                          |         |                            |                    |                                        |
| Base Rate Fee Third (                               | ·     | \$                             | 0.00                                                 | Base Rate Fee Fourth                     |         | \$                         | 0.00               |                                        |
|                                                     |       |                                | 1                                                    |                                          | · .     |                            |                    |                                        |
| Base Rate Fee: Add the Enter here and in block      |       |                                | riber group                                          | as shown in the boxes a                  | ibove.  | \$                         | 0.00               |                                        |

| LEGAL NAME OF OWNE BellSouth Telecor             |          |                 |                                     |                         |                                     | S               | 43030 63030 | Name                      |
|--------------------------------------------------|----------|-----------------|-------------------------------------|-------------------------|-------------------------------------|-----------------|-------------|---------------------------|
| BI                                               |          |                 |                                     | TE FEES FOR EACH        |                                     |                 |             |                           |
| FIFTH SUBSCRIBER GROUP                           |          |                 |                                     |                         | SIXTH                               | SUBSCRIBER GROU |             | 9                         |
| COMMUNITY/ AREA 0                                |          |                 | U                                   | COMMUNITY/ AREA         | 0                                   | Computation     |             |                           |
| CALL SIGN                                        | DSE      | CALL SIGN       | DSE                                 | CALL SIGN               | DSE                                 | CALL SIGN       | DSE         | of                        |
|                                                  |          |                 |                                     |                         |                                     |                 |             | Base Rate Fee             |
|                                                  |          |                 |                                     |                         |                                     |                 |             | and                       |
|                                                  |          |                 |                                     |                         |                                     |                 |             | Syndicated<br>Exclusivity |
|                                                  |          |                 |                                     |                         |                                     |                 |             | Surcharge                 |
|                                                  |          |                 |                                     |                         |                                     |                 |             | for                       |
|                                                  |          |                 |                                     |                         |                                     |                 |             | Partially                 |
|                                                  |          |                 |                                     |                         |                                     |                 |             | Distant<br>Stations       |
|                                                  |          |                 |                                     |                         |                                     |                 |             | Stations                  |
|                                                  | <u>u</u> |                 |                                     |                         |                                     |                 |             |                           |
|                                                  |          |                 |                                     |                         |                                     |                 |             |                           |
|                                                  |          |                 |                                     |                         |                                     |                 |             |                           |
|                                                  |          |                 |                                     |                         |                                     |                 |             |                           |
|                                                  | ]        |                 | 0.00                                | T                       |                                     |                 | 0.00        |                           |
| Total DSEs                                       |          |                 | 0.00                                | Total DSEs              |                                     |                 |             |                           |
| Gross Receipts First G                           | roup     | \$              | 0.00                                | Gross Receipts Second   | Gross Receipts Second Group \$ 0.00 |                 |             |                           |
| Base Rate Fee First G                            | roup     | \$              | 0.00                                | Base Rate Fee Second    | d Group                             | \$              | 0.00        |                           |
| •                                                | SEVENTH  | SUBSCRIBER GROU | JP                                  |                         | EIGHTH                              | SUBSCRIBER GROU | JP          |                           |
| COMMUNITY/ AREA 0                                |          |                 | 0                                   | COMMUNITY/ AREA 0       |                                     |                 |             |                           |
| CALL SIGN                                        | DSE      | CALL SIGN       | DSE                                 | CALL SIGN               | DSE                                 | CALL SIGN       | DSE         |                           |
|                                                  | u        |                 |                                     |                         |                                     |                 |             |                           |
|                                                  |          |                 |                                     |                         |                                     |                 |             |                           |
|                                                  |          |                 |                                     |                         |                                     |                 |             |                           |
|                                                  | ··       |                 |                                     |                         |                                     |                 |             |                           |
|                                                  |          |                 |                                     |                         |                                     |                 |             |                           |
|                                                  |          |                 |                                     |                         |                                     |                 |             |                           |
|                                                  |          |                 |                                     |                         |                                     |                 |             |                           |
|                                                  |          |                 |                                     |                         |                                     |                 |             |                           |
|                                                  |          |                 |                                     |                         |                                     | -               |             |                           |
|                                                  |          |                 |                                     |                         |                                     |                 |             |                           |
|                                                  |          |                 |                                     |                         |                                     |                 |             |                           |
|                                                  |          |                 |                                     |                         |                                     |                 |             |                           |
| Total DSEs                                       |          |                 | 0.00                                | Total DSEs              |                                     |                 | 0.00        |                           |
| Gross Receipts Third Group \$ 0.00               |          | 0.00            | Gross Receipts Fourth Group \$ 0.00 |                         |                                     | 0.00            |             |                           |
|                                                  |          |                 |                                     |                         |                                     |                 |             |                           |
| Base Rate Fee Third G                            | Group    | \$              | 0.00                                | Base Rate Fee Fourth    | Group                               | \$              | 0.00        |                           |
| Base Rate Fee: Add th<br>Enter here and in block |          |                 | riber group                         | as shown in the boxes a | bove.                               | \$              |             |                           |

ACCOUNTING PERIOD: 2019/2

LEGAL NAME OF OWNER OF CABLE SYSTEM: SYSTEM ID# Name **BellSouth Telecommunications, LLC** 63030 BLOCK B: COMPUTATION OF SYNDICATED EXCLUSIVITY SURCHARGE FOR EACH SUBSCRIBER GROUP If your cable system is located within a top 100 television market and the station is not exempt in Part 7, you mustalso compute a 9 Syndicated Exclusivity Surcharge. Indicate which major television market any portion of your cable system is located in as defined by section 76.5 of FCC rules in effect on June 24, 1981: Computation First 50 major television market Second 50 major television market **Base Rate Fee** INSTRUCTIONS: Step 1: In line 1, give the total DSEs by subscriber group for commercial VHF Grade B contour stations listed in block A, part 9 of and Syndicated this schedule Step 2: In line 2, give the total number of DSEs by subscriber group for the VHF Grade B contour stations that were classified as **Exclusivity** Surcharge Exempt DSEs in block C, part 7 of this schedule. If none enter zero. Step 3: In line 3, subtract line 2 from line 1. This is the total number of DSEs used to compute the surcharge. for Partially Step 4: Compute the surcharge for each subscriber group using the formula outlined in block D, section 3 or 4 of part 7 of this Distant schedule. In making this computation, use gross receipts figures applicable to the particular group. You do not need to show **Stations** your actual calculations on this form. FIRST SUBSCRIBER GROUP SECOND SUBSCRIBER GROUP Line 1: Enter the VHF DSEs . . . . . . . Line 1: Enter the VHF DSEs . . . . . . Line 2: Enter the Exempt DSEs . . . . . Line 2: Enter the Exempt DSEs . . . . . Line 3: Subtract line 2 from line 1 Line 3: Subtract line 2 from line 1 and enter here. This is the and enter here. This is the total number of DSEs for total number of DSEs for this subscriber group this subscriber group subject to the surcharge subject to the surcharge computation . . . . . . . . . . . . . . . . computation . . . . . . . . . . . . . . . . SYNDICATED EXCLUSIVITY SYNDICATED EXCLUSIVITY SURCHARGE SURCHARGE First Group . . . . . . . . . . . . . . . . Second Group . . . . . . . . . . . . . . . THIRD SUBSCRIBER GROUP FOURTH SUBSCRIBER GROUP Line 1: Enter the VHF DSEs . . . . Line 1: Enter the VHF DSEs . . . . Line 2: Enter the Exempt DSEs. . Line 2: Enter the Exempt DSEs. . Line 3: Subtract line 2 from line 1 Line 3: Subtract line 2 from line 1 and enter here. This is the and enter here. This is the total number of DSEs for total number of DSEs for this subscriber group this subscriber group subject to the surcharge subject to the surcharge computation . . . . . . . . . . . . . . . . computation . . . . . . . . . . . . . . . . SYNDICATED EXCLUSIVITY SYNDICATED EXCLUSIVITY **SURCHARGE** SURCHARGE Fourth Group . . . . . . . . . . . . . . . . SYNDICATED EXCLUSIVITY SURCHARGE: Add the surcharge for each subscriber group as shown 

ACCOUNTING PERIOD: 2019/2

LEGAL NAME OF OWNER OF CABLE SYSTEM: SYSTEM ID# Name **BellSouth Telecommunications, LLC** 63030 BLOCK B: COMPUTATION OF SYNDICATED EXCLUSIVITY SURCHARGE FOR EACH SUBSCRIBER GROUP If your cable system is located within a top 100 television market and the station is not exempt in Part 7, you mustalso compute a 9 Syndicated Exclusivity Surcharge. Indicate which major television market any portion of your cable system is located in as defined by section 76.5 of FCC rules in effect on June 24, 1981: Computation First 50 major television market Second 50 major television market **Base Rate Fee** INSTRUCTIONS: Step 1: In line 1, give the total DSEs by subscriber group for commercial VHF Grade B contour stations listed in block A, part 9 of and Syndicated this schedule Step 2: In line 2, give the total number of DSEs by subscriber group for the VHF Grade B contour stations that were classified as **Exclusivity** Surcharge Exempt DSEs in block C, part 7 of this schedule. If none enter zero. Step 3: In line 3, subtract line 2 from line 1. This is the total number of DSEs used to compute the surcharge. for Partially Step 4: Compute the surcharge for each subscriber group using the formula outlined in block D, section 3 or 4 of part 7 of this Distant schedule. In making this computation, use gross receipts figures applicable to the particular group. You do not need to show **Stations** your actual calculations on this form. FIFTH SUBSCRIBER GROUP SIXTH SUBSCRIBER GROUP Line 1: Enter the VHF DSEs . . . . . . . Line 1: Enter the VHF DSEs . . . . . . Line 2: Enter the Exempt DSEs . . . . . Line 2: Enter the Exempt DSEs . . . . . Line 3: Subtract line 2 from line 1 Line 3: Subtract line 2 from line 1 and enter here. This is the and enter here. This is the total number of DSEs for total number of DSEs for this subscriber group this subscriber group subject to the surcharge subject to the surcharge computation . . . . . . . . . . . . . . . . computation . . . . . . . . . . . . . . . . SYNDICATED EXCLUSIVITY SYNDICATED EXCLUSIVITY SURCHARGE SURCHARGE First Group . . . . . . . . . . . . . . . . Second Group . . . . . . . . . . . . . . . SEVENTH SUBSCRIBER GROUP EIGHTH SUBSCRIBER GROUP Line 1: Enter the VHF DSEs . . . . Line 1: Enter the VHF DSEs . . . . Line 2: Enter the Exempt DSEs. . Line 2: Enter the Exempt DSEs. . Line 3: Subtract line 2 from line 1 Line 3: Subtract line 2 from line 1 and enter here. This is the and enter here. This is the total number of DSEs for total number of DSEs for this subscriber group this subscriber group subject to the surcharge subject to the surcharge computation . . . . . . . . . . . . . . . . computation . . . . . . . . . . . . . . . . SYNDICATED EXCLUSIVITY SYNDICATED EXCLUSIVITY **SURCHARGE** SURCHARGE Fourth Group . . . . . . . . . . . . . . . . SYNDICATED EXCLUSIVITY SURCHARGE: Add the surcharge for each subscriber group as shown